### Timing attacks

1970s: TENEX operating system compares user-supplied string against secret password one character at a time, stopping at first difference:

- AAAAAA vs. SECRET: stop at 1.
- SAAAAA vs. SECRET: stop at 2.
- SEAAAA vs. SECRET: stop at 3.

How typical software checks 16-byte authenticator: for  $(i = 0;i < 16;++i)$ return 1; Fix, eliminating information flow from secrets to timings: uint32 diff =  $0$ ; for  $(i = 0;i < 16;++i)$ diff  $| = x[i]$   $\gamma[i];$ 

Attacker sees comparison time, deduces position of difference. A few hundred tries reveal secret password.

- 
- 
- 
- return 1 & ((diff-1) >> 8);

Notice that the language makes the wrong thing simple and the right thing complex.

# if  $(x[i] := y[i])$  return 0;

### attacks

TENEX operating system s user-supplied string secret password acter at a time,

 $s$  at first difference:

1

A vs. SECRET: stop at 1.

A vs. SECRET: stop at 2.

A vs. SECRET: stop at 3.

sees comparison time, position of difference. undred tries

ecret password.

2

Languag "right"

So mista

How typical software checks 16-byte authenticator: for  $(i = 0;i < 16;++i)$ if  $(x[i] := y[i])$  return 0; return 1;

Fix, eliminating information flow from secrets to timings:

uint32 diff =  $0$ ; for  $(i = 0;i < 16;++i)$ diff  $| = x[i]$   $\gamma[i];$ return 1 &  $((diff-1) >> 8);$ 

Notice that the language makes the wrong thing simple and the right thing complex.

erating system

1

- plied string
- sword
- time,
- ifference:
- የET: stop at 1.
- **RET: stop at 2.**
- RET: stop at 3.
- parison time,
- of difference.
- $ES$ 
	- vord.

2 How typical software checks 16-byte authenticator: for  $(i = 0;i < 16;++i)$ if  $(x[i] := y[i])$  return 0; return 1;

Fix, eliminating information flow from secrets to timings:

uint32 diff =  $0$ ;

for  $(i = 0;i < 16;++i)$ 

diff  $|= x[i]$   $\sim$   $y[i]$ ;

return 1 &  $((diff-1) >> 8);$ 

Notice that the language makes the wrong thing simple and the right thing complex.

# Language designer "right" is too wea

### So mistakes contin

```
stem<sup>.</sup>
```
 $g$ 

at  $1$ .  $at 2.$ 

 $at 3.$ 

ne,

e.

2

So mistakes continue to hap

# Language designer's notion "right" is too weak for secu

```
How typical software checks
16-byte authenticator:
   for (i = 0;i < 16;++i)if (x[i] := y[i]) return 0;
   return 1;
```
Fix, eliminating information flow from secrets to timings:

uint32 diff =  $0$ ;

for  $(i = 0;i < 16;++i)$ 

diff  $| = x[i]$   $\gamma[i];$ 

return 1 &  $((diff-1) >> 8);$ 

Notice that the language makes the wrong thing simple and the right thing complex.

How typical software checks 16-byte authenticator:

> for  $(i = 0;i < 16;++i)$ if  $(x[i] := y[i])$  return 0; return 1;

uint32 diff =  $0$ ; for  $(i = 0;i < 16;++i)$ diff  $| = x[i]$   $\gamma[i];$ return 1 & ((diff-1) >> 8);

Fix, eliminating information flow from secrets to timings:

Notice that the language makes the wrong thing simple and the right thing complex.

Language designer's notion of "right" is too weak for security.

So mistakes continue to happen.

How typical software checks 16-byte authenticator:

> for  $(i = 0;i < 16;++i)$ if  $(x[i] := y[i])$  return 0; return 1;

uint32 diff =  $0$ ; for  $(i = 0;i < 16;++i)$ diff  $| = x[i]$   $\gamma[i];$ return 1 & ((diff-1) >> 8);

Fix, eliminating information flow from secrets to timings:

Notice that the language makes the wrong thing simple and the right thing complex.

3

- 
- 
- 

Language designer's notion of "right" is too weak for security. So mistakes continue to happen. One of many current examples, part of the reference software for CAESAR candidate CLOC: /\* compare the tag \*/ int i;  $for(i = 0;i < CRYPTO_ABYTES;i++)$  $if(tag[i] := c[(*mlen) + i])$ { return RETURN\_TAG\_NO\_MATCH; } return RETURN\_SUCCESS;

ical software checks authenticator:

 $(i = 0;i < 16;++i)$  $(x[i] |= y[i])$  return 0; rn 1;

2

inating information flow rets to timings:

 $32 \text{ diff} = 0$ ;

 $(i = 0;i < 16;++i)$ 

ff  $| = x[i]$   $\gamma[i];$ 

 $rn 1 & ((diff-1) >> 8);$ 

hat the language ne wrong thing simple right thing complex.

3

# Objectic

Language designer's notion of "right" is too weak for security. So mistakes continue to happen. One of many current examples, part of the reference software for CAESAR candidate CLOC: /\* compare the tag \*/ int i;  $for(i = 0;i < CRYPTO_ABYTES;i++)$  $if(tag[i] := c[(*mlen) + i])$ { return RETURN\_TAG\_NO\_MATCH; } return RETURN\_SUCCESS;

# Do timir

are checks

ator:

 $(16;++i)$ 

2

y[i]) return 0;

formation flow nings:

 $0;$ 

 $(16;++i)$ 

 $j$   $\sim$   $y[i]$ ;

diff-1)  $>> 8$ );

nguage thing simple

g complex.

3

### Objection: "Timir

Language designer's notion of "right" is too weak for security. So mistakes continue to happen. One of many current examples, part of the reference software for CAESAR candidate CLOC: /\* compare the tag \*/ int i;  $for(i = 0;i < CRYPTO_ABYTES;i++)$  $if(tag[i] := c[(*mlen) + i])$ { return RETURN\_TAG\_NO\_MATCH; } return RETURN\_SUCCESS;

# Do timing attacks

```
2
                       : turn 0;flow
                       \geq 8);
\mathsf{e}and the right thing complex.
                                 int i;
                                   }
```
### Do timing attacks really work

### Objection: "Timings are not

Language designer's notion of "right" is too weak for security. So mistakes continue to happen. One of many current examples, part of the reference software for CAESAR candidate CLOC: /\* compare the tag \*/  $for(i = 0;i < CRYPTO_ABYTES;i++)$  $if(tag[i] := c[(*mlen) + i])$ { return RETURN\_TAG\_NO\_MATCH; return RETURN\_SUCCESS;

```
Language designer's notion of
"right" is too weak for security.
```
So mistakes continue to happen.

One of many current examples, part of the reference software for CAESAR candidate CLOC:

Do timing attacks really work? Objection: "Timings are noisy!"

```
/* compare the tag */
int i;
for(i = 0;i < CRYPTO_ABYTES;i++)if(tag[i] := c[(*mlen) + i]){
    return RETURN_TAG_NO_MATCH;
  }
return RETURN_SUCCESS;
```
4

```
Language designer's notion of
"right" is too weak for security.
```
So mistakes continue to happen.

One of many current examples, part of the reference software for CAESAR candidate CLOC:

```
/* compare the tag */
int i;
for(i = 0;i < CRYPTO_ABYTES;i++)if(tag[i] := c[(*mlen) + i]){
    return RETURN_TAG_NO_MATCH;
  }
return RETURN_SUCCESS;
```
Do timing attacks really work? Objection: "Timings are noisy!" Answer  $\#1$ : Does noise stop all attacks? To guarantee security, defender must block *all* information flow. 4

Language designer's notion of "right" is too weak for security.

So mistakes continue to happen.

One of many current examples, part of the reference software for CAESAR candidate CLOC:

```
/* compare the tag */
int i;
for(i = 0;i < CRYPTO_ABYTES;i++)if(tag[i] := c[(*mlen) + i]){
    return RETURN_TAG_NO_MATCH;
  }
```
Do timing attacks really work? Objection: "Timings are noisy!" Answer  $\#1$ : Does noise stop all attacks? To guarantee security, defender must block *all* information flow. Answer  $\#2$ : Attacker uses statistics to eliminate noise.

return RETURN\_SUCCESS;

4

Language designer's notion of "right" is too weak for security.

So mistakes continue to happen.

One of many current examples, part of the reference software for CAESAR candidate CLOC:

```
/* compare the tag */
int i;
for(i = 0;i < CRYPTO_ABYTES;i++)if(tag[i] := c[(*mlen) + i]){
    return RETURN_TAG_NO_MATCH;
  }
return RETURN_SUCCESS;
```
4

- 
- 
- 
- 
- 
- 
- 
- 

Do timing attacks really work? Objection: "Timings are noisy!" Answer  $\#1$ : Does noise stop all attacks? To guarantee security, defender must block *all* information flow. Answer  $\#2$ : Attacker uses statistics to eliminate noise. Answer  $#3$ , what the 1970s attackers actually did: Cross page boundary, inducing page faults, to amplify timing signal.

e designer's notion of is too weak for security. 3

akes continue to happen.

nany current examples, he reference software for R candidate CLOC:

are the tag  $*/$ 

 $0;i < CRYPTO_ABYTES;i++)$  $g[i]$  != c[(\*mlen) + i]){ urn RETURN\_TAG\_NO\_MATCH;

RETURN\_SUCCESS;

Do timing attacks really work? Objection: "Timings are noisy!" Answer  $\#1$ : Does noise stop all attacks? To guarantee security, defender must block all information flow. Answer  $#2$ : Attacker uses statistics to eliminate noise. Answer  $#3$ , what the

4

65ms to used for

2013 All Thirteen DTLS re

plaintext

2014 van steals Bi

of  $25$  OpenSolution

2016 Ya "CacheE

key via t

1970s attackers actually did: Cross page boundary, inducing page faults, to amplify timing signal.

Example 2005 Tro 's notion of k for security. 3

nue to happen.

ent examples, ce software for e CLOC:

 $ag$  \*/

YPTO\_ABYTES;i++)  $[(*mlen) + i])$  $N_TAG_NO_MATCH;$ 

CCESS;

4

Do timing attacks really work? Objection: "Timings are noisy!" Answer  $\#1$ : Does noise stop all attacks? To guarantee security, defender must block *all* information flow. Answer  $#2$ : Attacker uses statistics to eliminate noise. Answer  $#3$ , what the 1970s attackers actually did: Cross page boundary, inducing page faults, to amplify timing signal.

# Examples of succe 2005 Tromer-Osvi 65ms to steal Linu used for hard-disk 2013 AlFardan-Pa Thirteen: breaking DTLS record prote plaintext using dee  $2014$  van de Pol-S steals Bitcoin key of 25 OpenSSL sig 2016 Yarom–Genk "CacheBleed" stea key via timings of

 $\mathsf{of}$ rity. 3

pen.

les,

e for

 $'ES; i++)$  $+ i$ ]){ MATCH;

4

Do timing attacks really work? Objection: "Timings are noisy!" Answer  $\#1$ : Does noise stop all attacks? To guarantee security, defender must block all information flow. Answer  $#2$ : Attacker uses statistics to eliminate noise. Answer  $#3$ , what the 1970s attackers actually did: Cross page boundary, inducing page faults, to amplify timing signal.

# Examples of successful attad

- 2005 Tromer–Osvik–Shamir:
- 65ms to steal Linux AES key
- used for hard-disk encryption
- 2013 AlFardan–Paterson "Li
- Thirteen: breaking the TLS
- DTLS record protocols" stea
- plaintext using decryption tim
- 2014 van de Pol–Smart–Yar steals Bitcoin key from timin
- of 25 OpenSSL signatures.
- 2016 Yarom-Genkin-Hening "CacheBleed" steals RSA se key via timings of OpenSSL.

Do timing attacks really work?

Objection: "Timings are noisy!"

Answer  $\#1$ : Does noise stop all attacks? To guarantee security, defender must block *all* information flow.

Answer  $#2$ : Attacker uses statistics to eliminate noise.

Answer  $#3$ , what the 1970s attackers actually did: Cross page boundary, inducing page faults, to amplify timing signal.

2013 AlFardan–Paterson "Lucky Thirteen: breaking the TLS and DTLS record protocols" steals

5

Examples of successful attacks:

2005 Tromer–Osvik–Shamir: 65ms to steal Linux AES key used for hard-disk encryption.

- 
- 
- 
- 
- 
- 
- plaintext using decryption timings.
	-
	-
	-
	-
	-
	-

2014 van de Pol–Smart–Yarom steals Bitcoin key from timings of 25 OpenSSL signatures.

2016 Yarom–Genkin–Heninger "CacheBleed" steals RSA secret key via timings of OpenSSL.

# ng attacks really work?

n: "Timings are noisy!"

 $\#1$ :

4

ise stop all attacks? antee security, defender ock all information flow.

 $\#2$ : Attacker uses s to eliminate noise.

 $\#3$ , what the tackers actually did: ige boundary,  $i$  page faults,

fy timing signal.

5

- ECDH c
- where a

Key gen

Signing:

All of the

Does tin

Are ther

ECC ops

 $Do$  the  $u$ 

take var

- 
- 

Examples of successful attacks:

2005 Tromer–Osvik–Shamir: 65ms to steal Linux AES key used for hard-disk encryption.

2013 AlFardan–Paterson "Lucky Thirteen: breaking the TLS and DTLS record protocols" steals plaintext using decryption timings.

2014 van de Pol–Smart–Yarom steals Bitcoin key from timings of 25 OpenSSL signatures.

2016 Yarom–Genkin–Heninger "CacheBleed" steals RSA secret key via timings of OpenSSL.

- 
- 
- 
- 
- 
- 
- 
- 

Constan

# really work?

4

igs are noisy!"

- II attacks? rity, defender prmation flow.
- cker uses
- ate noise.
- the
- tually did:
- ary,
- ts,
	- signal.

5

ECDH computation where a is your se

Key generation: a

Signing:  $r \mapsto rB$ .

All of these use se Does timing leak that

Are there any brar ECC ops? Point o Do the underlying take variable time?

Examples of successful attacks: 2005 Tromer–Osvik–Shamir: 65ms to steal Linux AES key used for hard-disk encryption.

2013 AlFardan–Paterson "Lucky Thirteen: breaking the TLS and DTLS record protocols" steals plaintext using decryption timings.

2014 van de Pol–Smart–Yarom steals Bitcoin key from timings of 25 OpenSSL signatures.

2016 Yarom–Genkin–Heninger "CacheBleed" steals RSA secret key via timings of OpenSSL.

# Constant-time EC

<u>k?</u>

4

 $Syl''$ 

der low.

1<br>1

5

Examples of successful attacks:

2005 Tromer–Osvik–Shamir: 65ms to steal Linux AES key used for hard-disk encryption.

- ECDH computation:  $a, P$  ⊢ where *a* is your secret key.
- Key generation:  $a \mapsto aB$ .
- Signing:  $r \mapsto rB$ .
- All of these use secret data. Does timing leak this data?
- Are there any branches in ECC ops? Point ops? Field Do the underlying machine take variable time?

2013 AlFardan–Paterson "Lucky Thirteen: breaking the TLS and DTLS record protocols" steals plaintext using decryption timings.

2014 van de Pol–Smart–Yarom steals Bitcoin key from timings of 25 OpenSSL signatures.

2016 Yarom–Genkin–Heninger "CacheBleed" steals RSA secret key via timings of OpenSSL.

## Constant-time ECC

Examples of successful attacks:

2005 Tromer–Osvik–Shamir: 65ms to steal Linux AES key used for hard-disk encryption.

2013 AlFardan–Paterson "Lucky Thirteen: breaking the TLS and DTLS record protocols" steals plaintext using decryption timings. ECDH computation:  $a, P \mapsto aP$ where *a* is your secret key.

Key generation:  $a \mapsto aB$ .

Signing:  $r \mapsto rB$ .

2014 van de Pol–Smart–Yarom steals Bitcoin key from timings of 25 OpenSSL signatures.

2016 Yarom–Genkin–Heninger "CacheBleed" steals RSA secret key via timings of OpenSSL.

# Constant-time ECC

All of these use secret data. Does timing leak this data?

Are there any branches in ECC ops? Point ops? Field ops? Do the underlying machine insns take variable time?

es of successful attacks:

2008 nmer–Osvik–Shamir: steal Linux AES key hard-disk encryption.

<sup>=</sup>ardan–Paterson "Lucky : breaking the TLS and ecord protocols" steals t using decryption timings. 5

n de Pol–Smart–Yarom itcoin key from timings oenSSL signatures.

rom–Genkin–Heninger Bleed" steals RSA secret imings of OpenSSL.

ECDH computation:  $a, P \mapsto aP$ where *a* is your secret key.

Key generation:  $a \mapsto aB$ .

Signing:  $r \mapsto rB$ .

6

Constant-time ECC

All of these use secret data. Does timing leak this data?

Are there any branches in ECC ops? Point ops? Field ops? Do the underlying machine insns take variable time?

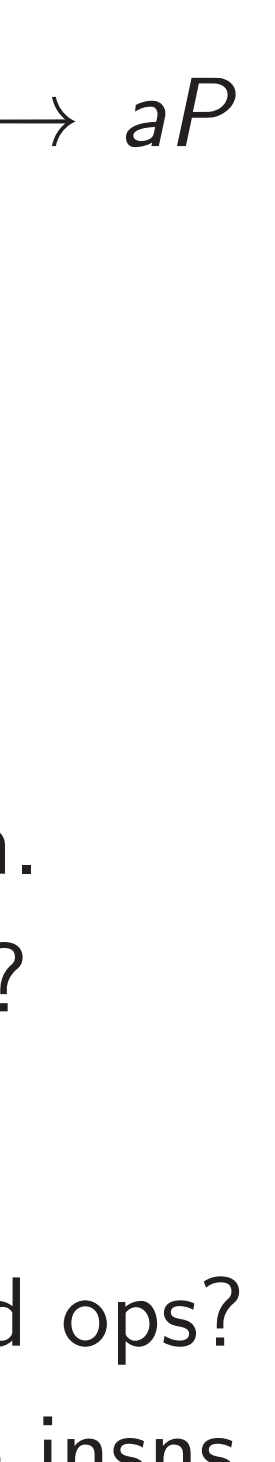

Recall le to comp using pc def sca if n = if n =  $R = s$  $R = R$ if n retur: Many br NAF etc.

ssful attacks:

5

k-Shamir: ix AES key encryption.

terson "Lucky **z** the TLS and ocols" steals cryption timings.

 $\delta$ mart–Yarom from timings gnatures.

in–Heninger als RSA secret

OpenSSL.

ECDH computation:  $a, P \mapsto aP$ where *a* is your secret key.

Key generation:  $a \mapsto aB$ .

Signing:  $r \mapsto rB$ .

# Constant-time ECC

- if  $n == 0$ : ret
- if  $n == 1$ : ret
- $R = scalarmult$
- $R = R + R$
- if n  $\%$  2: R =
- return R

Many branches he NAF etc. also use

All of these use secret data. Does timing leak this data?

Are there any branches in ECC ops? Point ops? Field ops? Do the underlying machine insns take variable time?

# Recall left-to-right to compute  $n, P \vdash$ using point addition

### def scalarmult(n

2005 Tromer–Osvik–Shamir:  $\overline{y}$  $\mathsf \Omega$  .

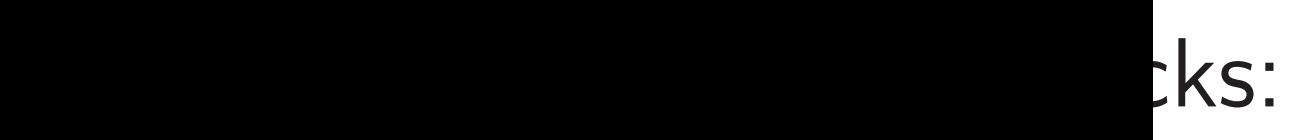

ucky

and

 $\mathsf{a}$  s

mings.

om

1gs

er;

key via timings of OpenS

ecret

ECDH computation:  $a, P \mapsto aP$ where *a* is your secret key. Key generation:  $a \mapsto aB$ . Signing:  $r \mapsto rB$ . All of these use secret data. Does timing leak this data?

# Recall left-to-right binary methods to compute  $n, P \mapsto nP$ using point addition:

- def scalarmult(n,P):
	- if  $n == 0$ : return  $0$
	- if  $n == 1$ : return  $P$
	- $R = scalarmult(n//2, P)$
	- if  $n \text{ % } 2: R = R + P$ 
		-
- Many branches here.
- NAF etc. also use many branches.

6

 $R = R + R$ 

# Constant-time ECC

Are there any branches in ECC ops? Point ops? Field ops? Do the underlying machine insns take variable time?

return R

# Constant-time ECC

ECDH computation:  $a, P \mapsto aP$ where *a* is your secret key.

Key generation:  $a \mapsto aB$ .

Signing:  $r \mapsto rB$ .

All of these use secret data. Does timing leak this data?

Are there any branches in ECC ops? Point ops? Field ops? Do the underlying machine insns take variable time?

7

- 
- 
- 
- 

Recall left-to-right binary method to compute  $n, P \mapsto nP$ using point addition: def scalarmult(n,P): if  $n == 0$ : return  $0$ if n == 1: return P  $R = scalarmult(n//2, P)$  $R = R + R$ if  $n \text{ % } 2: R = R + P$ return R Many branches here.

### NAF etc. also use many branches.

# t-time ECC

 $emputation: a, P \mapsto aP$ is your secret key.

6

eration:  $a \mapsto aB$ .

 $r \mapsto rB$ .

ese use secret data.  $n$ ing leak this data?

e any branches in 5? Point ops? Field ops? anderlying machine insns iable time?

Recall left-to-right binary method to compute  $n, P \mapsto nP$ using point addition: def scalarmult(n,P): if  $n == 0$ : return  $0$ if  $n == 1$ : return  $P$  $R = scalarmult(n//2, P)$  $R = R + R$ 

7

Even if  $\epsilon$ takes the (certain total tim If 2*e*−<sup>1</sup> ≤ *n <* 2 *n* has ex number Particula usually i "Lattice compute positions

return R

Many branches here. NAF etc. also use many branches.

if  $n \text{ % } 2: R = R + P$ 

# $\overline{\mathsf{C}}$

 $en: a, P \mapsto aP$ *cret key.* 

6

 $\mapsto$  *aB*.

cret data.

his data?

aches in

ps? Field ops?

machine insns  $\sum_{i=1}^{n}$ 

Recall left-to-right binary method to compute  $n, P \mapsto nP$ using point addition: def scalarmult(n,P): if  $n == 0$ : return 0 if  $n == 1$ : return  $P$  $R = scalarmult(n//2, P)$  $R = R + R$ if  $n \text{ % } 2: R = R + P$ 

7

- If 2*e*−<sup>1</sup> ≤ *n <* 2 *e*  $\ddot{\epsilon}$
- *n* has exactly *w* bi
- number of additions
- Particularly fast to
- usually indicates v
- "Lattice attacks"
- compute the secre
- positions of very s

return R

Many branches here. NAF etc. also use many branches.

# Even if each point takes the same an (certainly not true total time depends

7 Even if each point addition takes the same amount of times (certainly not true in Python total time depends on *n*. If 2*e*−<sup>1</sup> ≤ *n <* 2 *e* and *n* has exactly *w* bits set: number of additions is  $e + v$ Particularly fast total time usually indicates very small *n*. "Lattice attacks" on signatures compute the secret key give positions of very small nonce

```
6
ECDH computation: a; P 7→ aP
                         ops?
insnsRecall left-to-right binary method
                                   to compute n, P \mapsto nPusing point addition:
                                   def scalarmult(n,P):
                                     if n == 0: return 0
                                     if n == 1: return PR = scalarmult(n//2, P)R = R + Rif n \text{ % } 2: R = R + Preturn R
                                   Many branches here.
                                   NAF etc. also use many branches.
```
Recall left-to-right binary method to compute  $n, P \mapsto nP$ using point addition:

def scalarmult(n,P): if  $n == 0$ : return  $0$ if n == 1: return P  $R = scalarmult(n//2, P)$  $R = R + R$ if n  $\frac{9}{2}$ : R = R + P return R

Many branches here. NAF etc. also use many branches.

- 
- 
- and
- 
- 
- 
- -
- 
- 

Even if each point addition takes the same amount of time (certainly not true in Python), total time depends on *n*. If 2*e*−<sup>1</sup> ≤ *n <* 2 *e n* has exactly *w* bits set: number of additions is  $e + w - 2$ . Particularly fast total time usually indicates very small *n*. "Lattice attacks" on signatures compute the secret key given positions of very small nonces *r*.

```
ft-to-right binary method
ute n, P \mapsto nPint addition:
```
 $larmult(n,P):$  $== 0:$  return  $0$ 

 $== 1:$  return  $P$ 

 $\texttt{calarmult(n/2,P)}$ 

 $+$  R

 $\%$  2: R = R + P

If 2*e*−<sup>1</sup> ≤ *n <* 2 *e* and *n* has exactly *w* bits set: number of additions is  $e + w - 2$ .

return R

anches here.

.. also use many branches.

8

Even wo CPUs do metadat Actual t affects, detailed branch p Attacker often se Exploite

Even if each point addition takes the same amount of time (certainly not true in Python), total time depends on *n*.

Particularly fast total time usually indicates very small *n*. "Lattice attacks" on signatures compute the secret key given positions of very small nonces *r*.

binary method  $\rightarrow$   $nP$  $\mathsf{on}:$  $, P)$  : urn 0 urn P  $(n//2,P)$  $R + P$ re. many branches. 7

If 2*e*−<sup>1</sup> ≤ *n <* 2 *e* and *n* has exactly *w* bits set: number of additions is  $e + w - 2$ .

# Even worse: CPUs do not try to metadata regardin

Actual time for a affects, and is affe detailed state of c branch predictor,  $\epsilon$ 

Attacker interacts often sees pattern Exploited in, e.g.,

Even if each point addition takes the same amount of time (certainly not true in Python), total time depends on *n*.

Particularly fast total time usually indicates very small *n*. "Lattice attacks" on signatures compute the secret key given positions of very small nonces *r*.

### ethod

7

If 2*e*−<sup>1</sup> ≤ *n <* 2 *e* and *n* has exactly *w* bits set: number of additions is  $e + w - 2$ . 8

nches.

- CPUs do not try to protect
- metadata regarding branche
- Actual time for a branch affects, and is affected by,
- detailed state of code cache branch predictor, etc.
- Attacker interacts with this often sees pattern of branch Exploited in, e.g., Bitcoin at

Even if each point addition takes the same amount of time (certainly not true in Python), total time depends on *n*.

Particularly fast total time usually indicates very small *n*. "Lattice attacks" on signatures compute the secret key given positions of very small nonces *r*. Even worse:

If 2*e*−<sup>1</sup> ≤ *n <* 2 *e* and *n* has exactly *w* bits set: number of additions is  $e + w - 2$ .

Even if each point addition takes the same amount of time (certainly not true in Python), total time depends on *n*.

Particularly fast total time usually indicates very small *n*. "Lattice attacks" on signatures compute the secret key given positions of very small nonces *r*. 9

Even worse: CPUs do not try to protect metadata regarding branches. Actual time for a branch affects, and is affected by, detailed state of code cache, branch predictor, etc. Attacker interacts with this state,

- 
- 
- 
- often sees pattern of branches.
- Exploited in, e.g., Bitcoin attack.

If 2*e*−<sup>1</sup> ≤ *n <* 2 *e* and *n* has exactly *w* bits set: number of additions is  $e + w - 2$ .

Even if each point addition takes the same amount of time (certainly not true in Python), total time depends on *n*.

Particularly fast total time usually indicates very small *n*. "Lattice attacks" on signatures compute the secret key given positions of very small nonces *r*. 9

Even worse: CPUs do not try to protect metadata regarding branches. Actual time for a branch affects, and is affected by, detailed state of code cache, branch predictor, etc. Attacker interacts with this state, often sees pattern of branches. Exploited in, e.g., Bitcoin attack. Confidence-inspiring solution: Avoid all data flow from

- 
- 
- 
- 
- 
- 
- 
- secrets to branch conditions.

each point addition e same amount of time y not true in Python), ne depends on *n*.

 $\leq n < 2^e$ and actly *w* bits set: of additions is  $e + w - 2$ .

arly fast total time ndicates very small *n*. attacks" on signatures e the secret key given s of very small nonces *r*. 8

9

Double-a Eliminat always c def sca  $if b:$  $R = s$  $R2 = 1$  $S = [R]$ retur: Works fo Always t  $(includir)$ Use pub

Even worse:

CPUs do not try to protect metadata regarding branches.

Actual time for a branch affects, and is affected by, detailed state of code cache, branch predictor, etc.

Attacker interacts with this state, often sees pattern of branches. Exploited in, e.g., Bitcoin attack.

Confidence-inspiring solution: Avoid all data flow from secrets to branch conditions.

addition nount of time

in Python),

s on *n*.

8

and

*its set:* 

ns is  $e$  +  $w$   $-$  2.

vtal time

ery small *n*.

on signatures

t key given

mall nonces r.

9

Eliminate branches always computing

def scalarmult(n

if  $b == 0$ : ret

 $R = scalarmult$ 

 $R2 = R + R$ 

 $S = [R2, R2 + P]$ 

Even worse:

CPUs do not try to protect metadata regarding branches.

Actual time for a branch affects, and is affected by, detailed state of code cache, branch predictor, etc.

Attacker interacts with this state, often sees pattern of branches. Exploited in, e.g., Bitcoin attack.

Confidence-inspiring solution: Avoid all data flow from secrets to branch conditions.

## Double-and-add-al

return S[n % 2]

Works for  $0 \le n < 1$ Always takes 2*b* a (including *b* doubl Use public *b*: bits
me ่ 1),

8

 $\nu$  − 2.

n. *Ires* 

 $\overline{\mathsf{n}}$ 

es *r*.

9

Even worse:

- Eliminate branches by
- always computing both resul
- def scalarmult(n,b,P):
	- if  $b == 0$ : return 0
	- $R = scalarmult(n//2,b-1)$
	- $R2 = R + R$
	- $S = [R2, R2 + P]$
	- return S[n % 2]
- Works for  $0 \leq n < 2^b$ .
- Always takes 2*b* additions (including *b* doublings). Use public *b*: bits allowed in

CPUs do not try to protect metadata regarding branches.

Actual time for a branch affects, and is affected by, detailed state of code cache, branch predictor, etc.

Attacker interacts with this state, often sees pattern of branches. Exploited in, e.g., Bitcoin attack.

Confidence-inspiring solution: Avoid all data flow from secrets to branch conditions.

### Double-and-add-always

Even worse:

CPUs do not try to protect metadata regarding branches.

Actual time for a branch affects, and is affected by, detailed state of code cache, branch predictor, etc.

Double-and-add-always Eliminate branches by always computing both results: def scalarmult(n,b,P): if  $b == 0$ : return  $0$  $R = scalarmult(n//2,b-1,P)$  $R2 = R + R$  $S = [R2, R2 + P]$ return S[n % 2] Works for  $0 \leq n < 2^b$ 

Attacker interacts with this state, often sees pattern of branches. Exploited in, e.g., Bitcoin attack.

Confidence-inspiring solution: Avoid all data flow from secrets to branch conditions. 10

- 
- 
- 
- 
- 
- 

. Always takes 2*b* additions (including *b* doublings). Use public *b*: bits allowed in *n*. rse:

o not try to protect a regarding branches.

ime for a branch and is affected by, state of code cache, predictor, etc.

9

interacts with this state, es pattern of branches. d in, e.g., Bitcoin attack.

ice-inspiring solution: **II data flow from** to branch conditions. 10

Actual t affects, detailed store-to-

**Exploite** despite I claiming

Double-and-add-always

Eliminate branches by always computing both results:

def scalarmult(n,b,P): if  $b == 0$ : return 0  $R = scalarmult(n//2,b-1,P)$  $R2 = R + R$  $S = [R2, R2 + P]$ return S[n % 2] Works for  $0 \leq n < 2^b$ . Always takes 2*b* additions (including *b* doublings). Use public *b*: bits allowed in *n*.

Another CPUs do metadat o protect

g branches.

branch

9

cted by,

ode cache,

etc.

- with this state,
- of branches.
- Bitcoin attack.

ng solution:

w from conditions. def scalarmult(n,b,P): if  $b == 0$ : return 0  $R = scalarmult(n//2,b-1,P)$  $R2 = R + R$  $S = [R2, R2 + P]$ return S[n % 2] Works for  $0 \leq n < 2^b$ . Always takes 2*b* additions (including *b* doublings).

# Another big proble CPUs do not try to metadata regardin

Actual time for x [ affects, and is affe detailed state of d store-to-load forward

Exploited in, e.g., despite Intel and Open claiming their cod

# Double-and-add-always

Eliminate branches by always computing both results:

Use public *b*: bits allowed in *n*.

```
S.
```
detailed state of code caches, contained state of code caches, contained state of code caches, contained state of code caches, contained state of code caches, contained state of code caches, code caches, code caches, code

9

```
state,
es.
```
tack.

i:

ns.

10

Double-and-add-always

```
Eliminate branches by
always computing both results:
def scalarmult(n,b,P):
  if b == 0: return 0R = scalarmult(n//2,b-1,P)R2 = R + RS = [R2, R2 + P]return S[n % 2]
Works for 0 \leq n < 2^b.
Always takes 2b additions
(including b doublings).
Use public b: bits allowed in n.
```
### Another big problem:

- CPUs do not try to protect
- metadata regarding array in
- Actual time for x[i] affects, and is affected by,
- detailed state of data cache,
- store-to-load forwarder, etc.
- Exploited in, e.g., CacheBlee despite Intel and OpenSSL claiming their code was safe.

### Double-and-add-always

Eliminate branches by always computing both results:

```
def scalarmult(n,b,P):
```
if  $b == 0$ : return  $0$ 

$$
R = scalarmult(n//2,b-1,P)
$$

 $R2 = R + R$ 

```
S = [R2, R2 + P]
```
Works for  $0 \leq n < 2^b$ . Always takes 2*b* additions (including *b* doublings). Use public *b*: bits allowed in *n*.

return S[n % 2]

- 
- 

Another big problem: CPUs do not try to protect metadata regarding array indices.

Actual time for x[i] affects, and is affected by, detailed state of data cache, store-to-load forwarder, etc.

Exploited in, e.g., CacheBleed, despite Intel and OpenSSL claiming their code was safe.

### Double-and-add-always

Eliminate branches by always computing both results:

```
def scalarmult(n,b,P):
```
if  $b == 0$ : return  $0$ 

- $R = scalarmult(n//2,b-1,P)$
- $R2 = R + R$
- $S = [R2, R2 + P]$
- return S[n % 2]

Works for  $0 \leq n < 2^b$ . Always takes 2*b* additions (including *b* doublings). Use public *b*: bits allowed in *n*.

- 
- 
- 
- 
- 
- 
- 
- 
- 
- 
- 
- 

Another big problem: CPUs do not try to protect metadata regarding array indices.

Actual time for x[i] affects, and is affected by, detailed state of data cache, store-to-load forwarder, etc.

Exploited in, e.g., CacheBleed, despite Intel and OpenSSL claiming their code was safe.

Confidence-inspiring solution: Avoid all data flow from secrets to memory addresses.

### and-add-always

e branches by omputing both results:

```
larmult(n,b,P):
```
10

 $== 0:$  return  $0$ 

 $\texttt{calarmult(n//2,b-1,P)}$ 

- 
- 
- 
- 

 $R + R$ 

 $R2, R2 + P$ ]

# Table lo

n S[n % 2]

 $\mathsf{d} \mathsf{d} \leq n < 2^b$ . akes 2*b* additions Ig *b* doublings). lic *b*: bits allowed in *n*. 11

- Always r
- Use bit
- the desire
- def sca
	- if b =
	- $R = s$
	- $R2 = 1$
	- $S = [R]$
	- $mask$  :
	- return Suma

Another big problem: CPUs do not try to protect metadata regarding array indices.

Actual time for x[i] affects, and is affected by, detailed state of data cache, store-to-load forwarder, etc.

Exploited in, e.g., CacheBleed, despite Intel and OpenSSL claiming their code was safe.

Confidence-inspiring solution: Avoid all data flow from secrets to memory addresses.

### ways

s by both results: 10

 $,b,P$ :

urn 0

 $(n//2,b-1,P)$ 

 $\exists$  $\overline{\mathsf{L}}$ 

 $\frac{1}{2}$ *b* .

dditions

ings).

allowed in *n*.

### Table lookups via

Always read all tal Use bit operations the desired table  $\epsilon$ 

- def scalarmult(n
	- if  $b == 0$ : ret
	- $R = scalarmult$
	- $R2 = R + R$
	- $S = [R2, R2 + P]$
	- $\text{mask} = -(\text{n % 2})$
	- return  $S[0]$ <sup>^</sup>(m

Another big problem: CPUs do not try to protect metadata regarding array indices. Actual time for x[i] affects, and is affected by,

detailed state of data cache, store-to-load forwarder, etc.

Exploited in, e.g., CacheBleed, despite Intel and OpenSSL claiming their code was safe.

Confidence-inspiring solution: Avoid all data flow from secrets to memory addresses. lts:

10

 $, P)$ 

Use public *b*: bits allowed in *n*.

11

Another big problem: CPUs do not try to protect metadata regarding array indices. Actual time for x[i] affects, and is affected by, detailed state of data cache, store-to-load forwarder, etc.

Exploited in, e.g., CacheBleed, despite Intel and OpenSSL claiming their code was safe.

Confidence-inspiring solution: Avoid all data flow from secrets to memory addresses.

### Table lookups via arithmetic

if  $b == 0$ : return  $0$ 

 $R2 = R + R$ 

 $S = [R2, R2 + P]$ 

 $\text{mask} = -(\text{n % 2})$ 

Always read all table entries. Use bit operations to select the desired table entry:

def scalarmult(n,b,P):

 $R = scalarmult(n//2,b-1)$ 

return  $S[0]$ <sup>^</sup>(mask&(S[1])

Another big problem: CPUs do not try to protect metadata regarding array indices.

Actual time for x[i] affects, and is affected by, detailed state of data cache, store-to-load forwarder, etc.

Exploited in, e.g., CacheBleed, despite Intel and OpenSSL claiming their code was safe.

def scalarmult(n,b,P): if  $b == 0$ : return  $0$ 

 $R = scalarmult(n//2,b-1,P)$ 

 $R2 = R + R$ 

 $S = [R2, R2 + P]$ 

 $\text{mask} = -(\text{n % 2})$ 

- 
- 
- 
- 
- 
- 
- 
- 
- return  $S[0]$  (mask&(S[1]  $\hat{S}[0]$ )

Confidence-inspiring solution: Avoid all data flow from secrets to memory addresses.

# Table lookups via arithmetic

Always read all table entries. Use bit operations to select the desired table entry:

big problem:

o not try to protect a regarding array indices.

ime for  $x[i]$ and is affected by, state of data cache, load forwarder, etc.

11

d in, e.g., CacheBleed, ntel and OpenSSL their code was safe.

ice-inspiring solution: **II data flow from** to memory addresses.

### Table lookups via arithmeti

Always read all table entrie Use bit operations to select the desired table entry:

def scalarmult(n,b,P): if  $b == 0$ : return  $0$  $R = scalarmult(n//2,b-1)$  $R2 = R + R$  $S = [R2, R2 + P]$  $mask = - (n % 2)$ return S[0]^(mask&(S[1

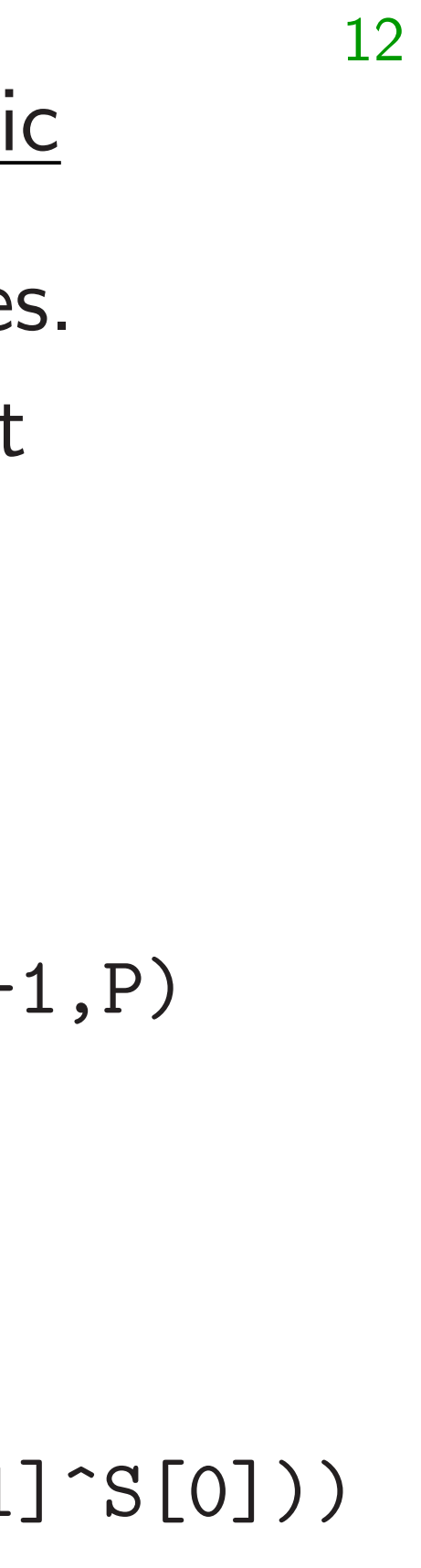

# Width-2 def fix  $if \; b$  $T = t$  $mask$  :  $T$   $\hat{=}$  $mask$  =  $T$   $\hat{=}$  $mask$  :  $T \rightharpoonup =$  $R = f$  $R = R$  $R = R$ return

 $em:$ 

o protect

g array indices.

11

 $\lfloor i \rfloor$ 

 $cted$  by,

ata cache,

arder, etc.

CacheBleed,

DpenSSL

e was safe.

ng solution:

w from

ry addresses.

def scalarmult(n,b,P): if  $b == 0$ : return 0  $R = scalarmult(n//2,b-1,P)$  $R2 = R + R$  $S = [R2, R2 + P]$  $\text{mask} = -(\text{n % 2})$ return S[0]^(mask&(S[1]^S[0]))

### Width-2 unsigned

### Table lookups via arithmetic

Always read all table entries. Use bit operations to select the desired table entry:

# def  $fixwin2(n,b,$ if  $b \le 0$ : ret  $T = table[0]$  ${{\tt mask}} = (- (1 \text{ )})$  $T$  ^= ~mask & (  $\text{mask} = (- (2 \text{ }^{\sim})$  $T$  ^= ~mask & (  $\text{mask} = (-3 \text{ }^{\circ})$  $T$  ^= ~mask & (  $R = fixwin2(n/4)$  $R = R + R$  $R = R + R$ return R + T

i:

ses.

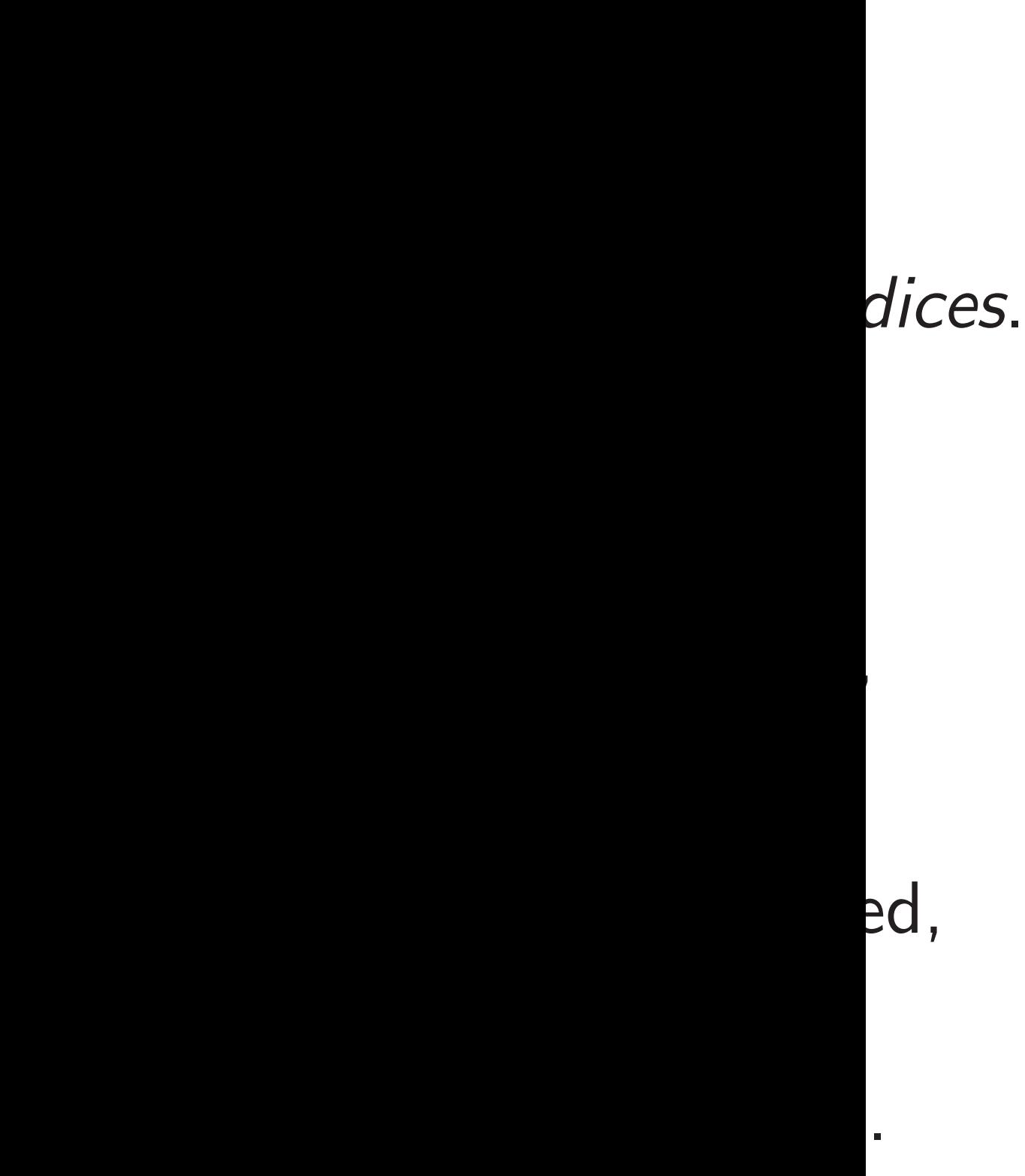

def scalarmult(n,b,P): if  $b == 0$ : return  $0$  $R = scalarmult(n//2,b-1,P)$  $R2 = R + R$  $S = [R2, R2 + P]$  $\text{mask} = -(\text{n % 2})$ return  $S[0]$  (mask&(S[1]  $\text{S}[0]$ ))

Width-2 unsigned fixed wind def fixwin2(n,b,table): if  $b \le 0$ : return 0  $T = table[0]$  $\text{mask} = (- (1 \text{ ^ (n % 4)}))$  $T$  ^= ~mask & (T^table[1  $\text{mask} = (- (2 \text{ }^{\sim} (n \text{ } \frac{9}{4})))$  $T$  ^= ~mask & ( $T$ ^table[2]  $\text{mask} = (- (3 \text{ }^{\sim} (n \text{ } \frac{9}{4})))$ T ^= ~mask & (T^table[3  $R = fixwin2(n/4, b-2, ta)$  $R = R + R$ 

12

 $R = R + R$ 

# Table lookups via arithmetic

Always read all table entries. Use bit operations to select the desired table entry:

return R + T

### Table lookups via arithmetic

def scalarmult(n,b,P): if  $b == 0$ : return  $0$  $R = scalarmult(n//2,b-1,P)$  $R2 = R + R$  $S = [R2, R2 + P]$  $\text{mask} = -(\text{n % 2})$ return  $S[0]$  (mask&(S[1]  $\text{S}[0]$ )

Always read all table entries. Use bit operations to select the desired table entry:

13

 $\text{mask} = (- (1 \text{ ^ (n % 4)})) >> 2$  $\text{mask} = (- (2 \text{ }^{\circ} (n \text{ }^{\circ} \! /_{\circ} 4))) \rightarrow 2$ mask =  $(-(3 \cap (n \frac{9}{4}))) \gg 2$  $R = fixwin2(n/4, b-2, table)$ 

Width-2 unsigned fixed windows def fixwin2(n,b,table): if  $b \le 0$ : return 0  $T = table[0]$  $T$   $\tilde{=}$   $\tilde{m}$ ask &  $(T^{\text{table}}[1])$  $T$   $\tilde{=}$   $\tilde{m}$ ask &  $(T^{\text{table}}[2])$  $T$   $\tilde{=}$   $\tilde{m}$ ask &  $(T^{\text{table}}[3])$  $R = R + R$  $R = R + R$ return R + T

### okups via arithmetic

12

read all table entries. operations to select red table entry:

 $larmult(n,b,P):$  $== 0:$  return  $0$  $\texttt{calarmult(n//2,b-1,P)}$  $R + R$  $R2, R2 + P$ ]  $= -(\text{n} \ \text{% 2})$ 

n S[0]^(mask&(S[1]^S[0]))

13

### Width-2 unsigned fixed windows

def fixwin2(n,b,table): if  $b \le 0$ : return 0  $T = table[0]$  $mask = (- (1 \cap (n \frac{0}{4}))) \gg 2$  $T$   $\hat{ }$  =  $\hat{ }$  mask & (T $\hat{ }$  table[1])  $\text{mask} = (- (2 \text{ }^{\sim} (n \text{ } \frac{9}{4}))) \implies 2$  $T$   $\tilde{=}$   $\tilde{m}$  ask &  $(T^{\text{table}}[2])$  $\text{mask} = (- (3 \text{ }^{\circ} (n \text{ } \frac{9}{4}))) \rightarrow 2$  $T$   $\hat{ }$  =  $\hat{ }$  mask & (T $\hat{ }$  table[3])  $R = fixwin2(n/4, b-2, table)$  $R = R + R$  $R = R + R$ return R + T

def sca  $P2 =$ table retur: Public b For  $b \in$ Always *l* Always *I* Always 2 Can sim larger-w Unsignee Signed is

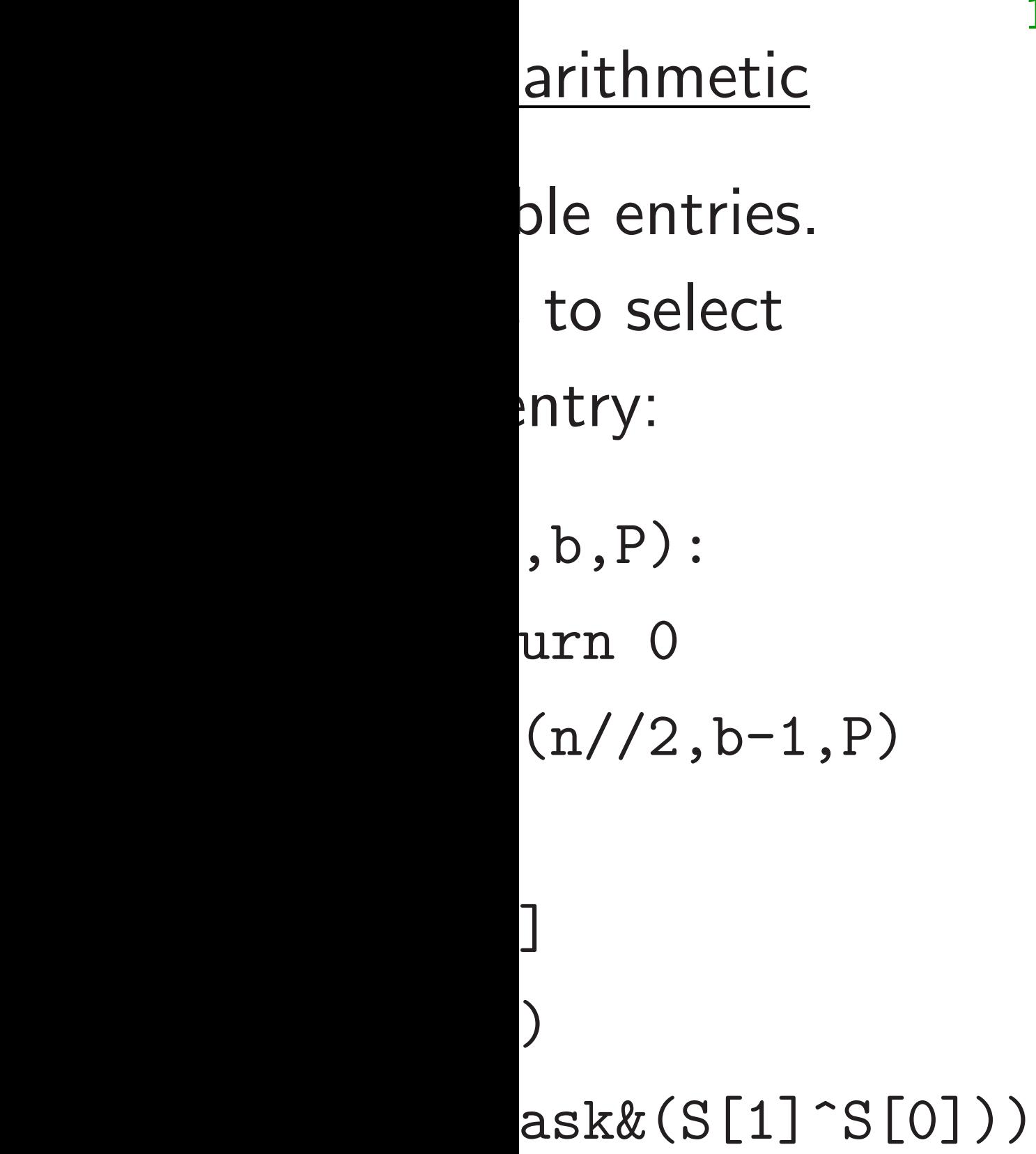

13

# Width-2 unsigned fixed windows

def fixwin2(n,b,table): if  $b \le 0$ : return 0  $T = table[0]$  $\text{mask} = (- (1 \text{ ^ (n % 4)})) >> 2$  $T$   $\hat{ }$  =  $\hat{ }$  mask &  $(T^{\hat{ }}table[1])$  $\text{mask} = (- (2 \text{ }^{\sim} (n \text{ } \frac{9}{4}))) \gg 2$  $T$   $\hat{=}$   $\hat{m}$  ask &  $(T \hat{\tau}$  table[2])  $mask = (- (3 \cap (n \frac{9}{4}))) >> 2$  $T$   $\hat{=}$   $\hat{m}$ ask &  $(T \hat{\tau}$ table[3])  $R = fixwin2(n/4, b-2, table)$  $R = R + R$  $R = R + R$ return R + T

# def scalarmult(n  $P2 = P+P$  $table = [0, P, P]$ return fixwin2 Public branches, p For  $b \in 2\mathbb{Z}$ : Always *b* doubling Always  $b/2$  additions Always 2 additions Can similarly prote larger-width fixed Unsigned is slightl Signed is slightly for

Always read all table entries.

 $\texttt{alarmult(n,b,P)}:$  $P+P$ 

- $= [0,P,P2,P2+P]$
- $rn$  fixwin $2(n,b,tab1)$
- branches, public indic
- **2Z:** b doublings.  $b/2$  additions of  $T$ . 2 additions for table.
- nilarly protect vidth fixed windows. ed is slightly easier. is slightly faster.

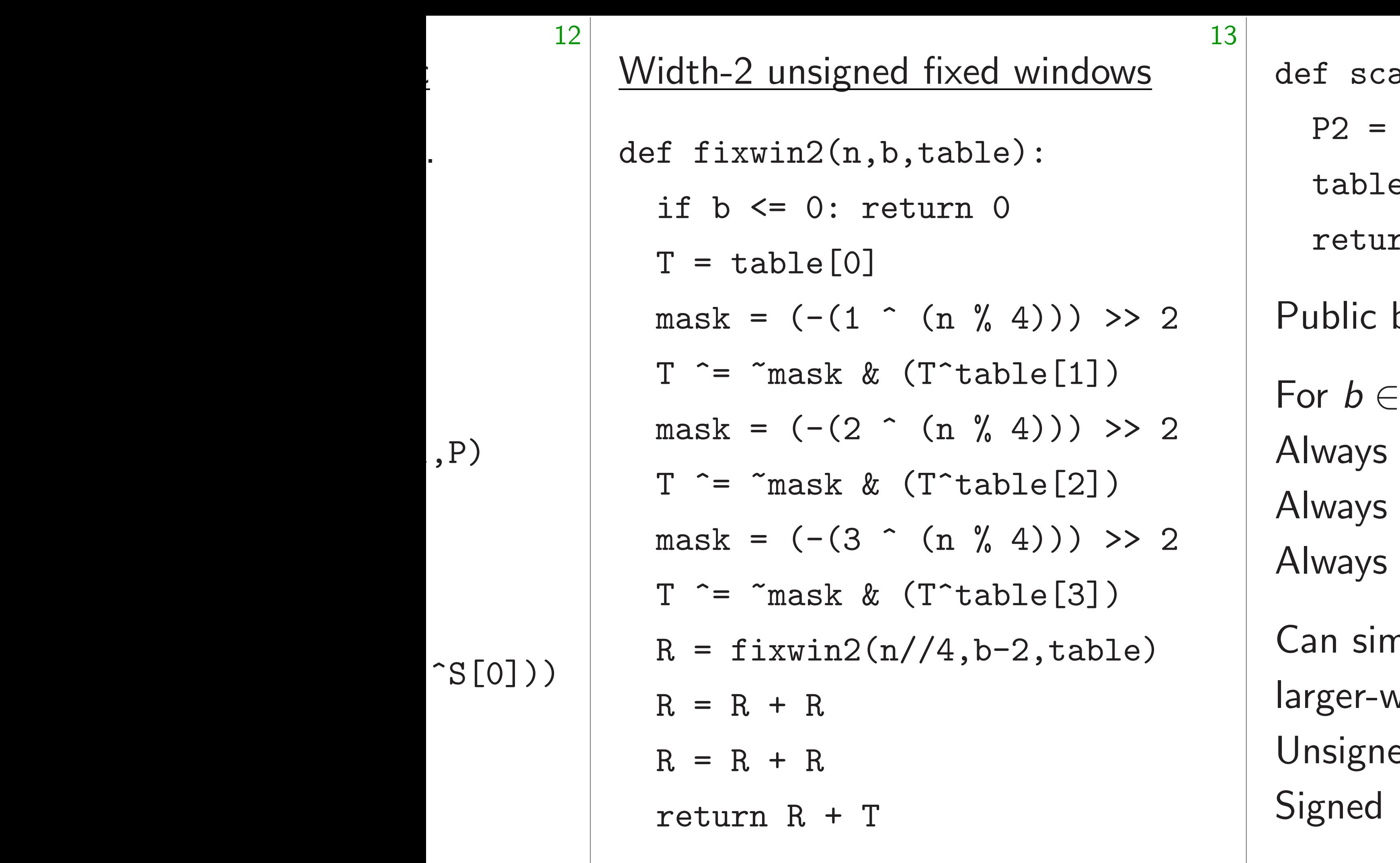

Table lookups via arithmetic lookups via arithmetic lookups via arithmetic lookups via arithmetic lookups via a<br>Table

### Width-2 unsigned fixed windows

def fixwin2(n,b,table): if  $b \le 0$ : return 0  $T = table[0]$  $\text{mask} = (- (1 \text{ ^ (n % 4)})) >> 2$  $T$   $\tilde{=}$   $\tilde{m}$  ask &  $(T^{\text{table}}[1])$  $\text{mask} = (- (2 \cdot (\text{n % 4)})) \gg 2$  $T$   $\tilde{=}$   $\tilde{m}$  ask &  $(T^{\text{t}}able[2])$  $mask = (- (3 \cap (n \frac{9}{4}))) >> 2$  $T$   $\tilde{=}$   $\tilde{m}$ ask &  $(T^{\text{table}}[3])$  $R = fixwin2(n/4, b-2, table)$  $R = R + R$  $R = R + R$ return R + T

14

def scalarmult(n,b,P):  $P2 = P+P$  $table = [0, P, P2, P2+P]$ return fixwin2(n,b,table) Public branches, public indices. For  $b \in 2\mathbb{Z}$ : Always *b* doublings. Always  $b/2$  additions of T. Always 2 additions for table. Can similarly protect larger-width fixed windows. Unsigned is slightly easier. Signed is slightly faster.

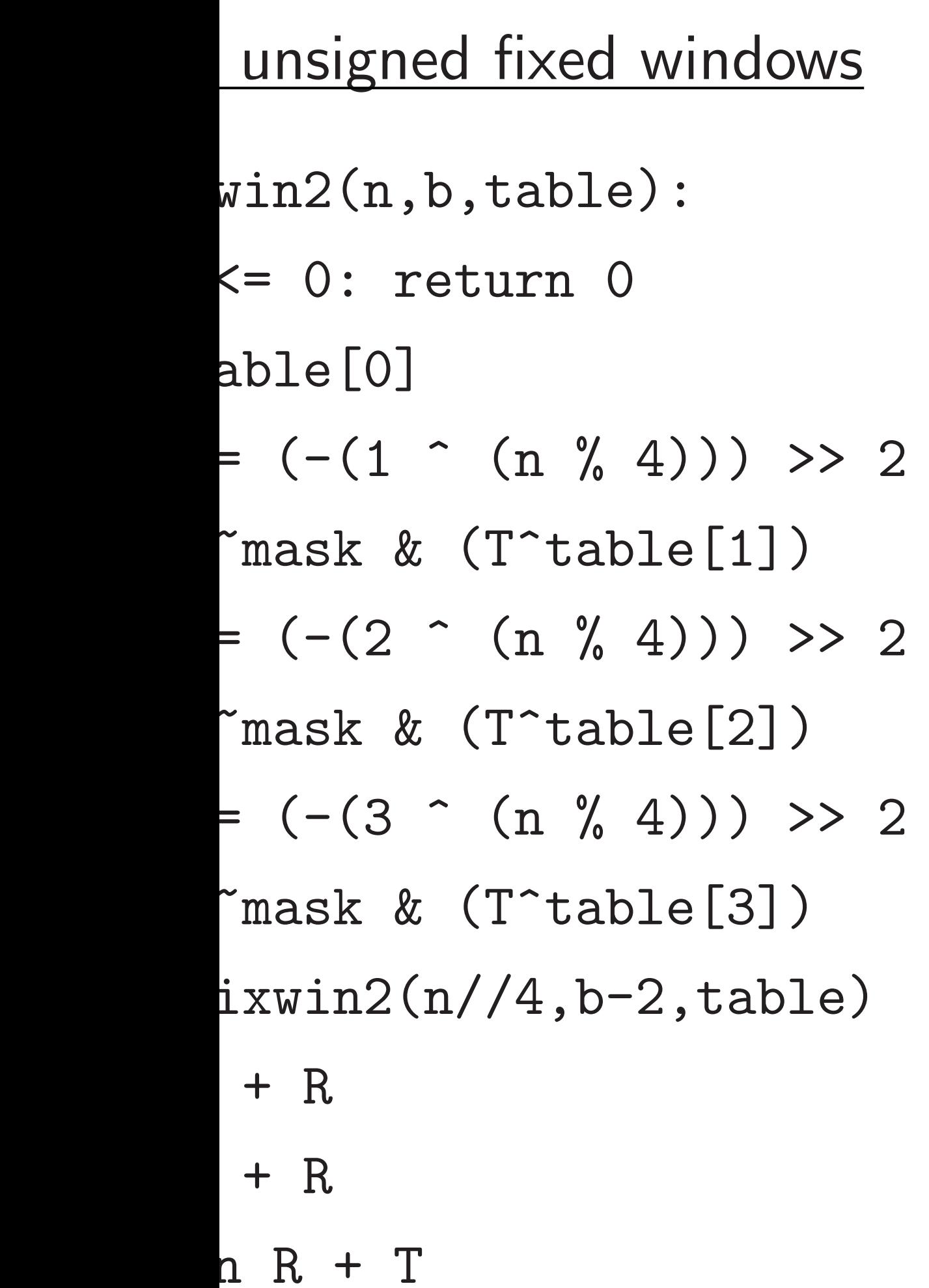

def scalarmult(n,b,P):  $P2 = P+P$  $table = [0, P, P2, P2+P]$ return fixwin2(n,b,table) Public branches, public indices. For  $b \in 2\mathbb{Z}$ : Always *b* doublings. Always  $b/2$  additions of T. Always 2 additions for table. Can similarly protect larger-width fixed windows. Unsigned is slightly easier. Signed is slightly faster.

### Fixed-ba

14

# **Obvious**  $a \mapsto aB$ reuse *n*,

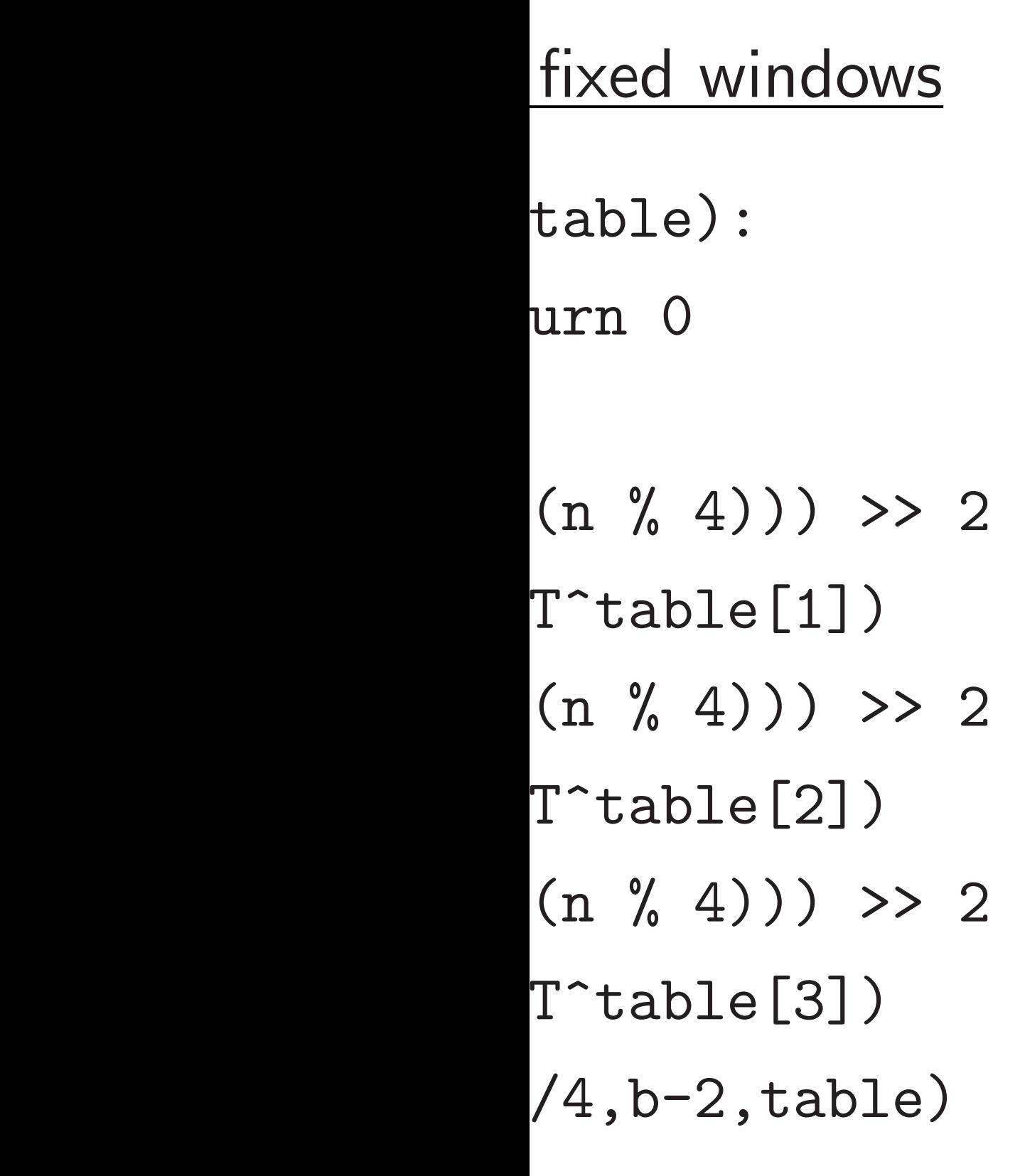

def scalarmult(n,b,P):  $P2 = P+P$  $table = [0, P, P2, P2+P]$ return fixwin2(n,b,table) Public branches, public indices. For  $b \in 2\mathbb{Z}$ : Always *b* doublings. Always  $b/2$  additions of T. Always 2 additions for table. Can similarly protect larger-width fixed windows. Unsigned is slightly easier. Signed is slightly faster.

### Fixed-base scalar i

# Obvious way to ha  $a \mapsto aB$  and signing reuse  $n, P \mapsto nP$  f

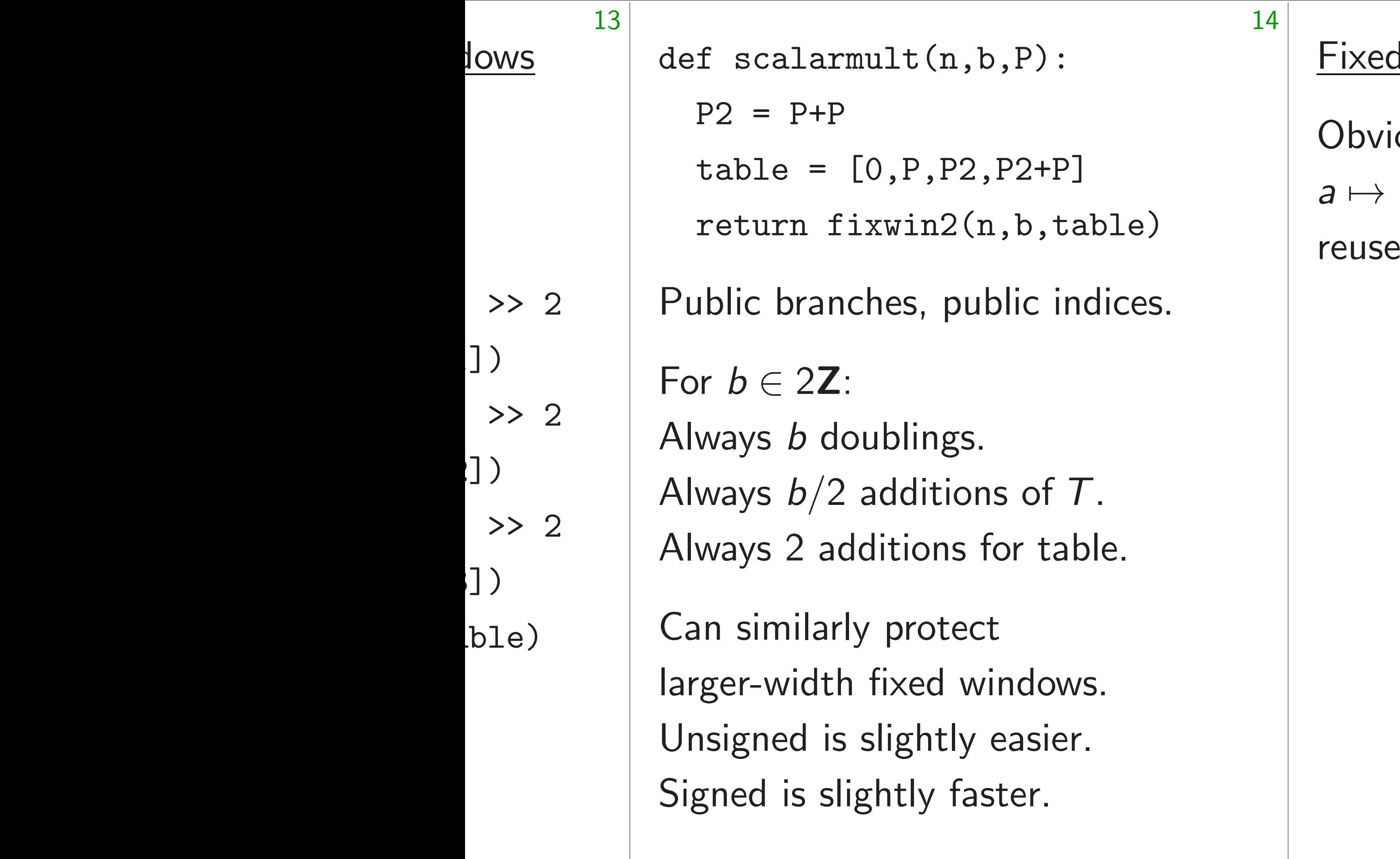

### d-base scalar multiplicat

# ous way to handle keyg aB and signing  $r \mapsto rB$  $n, P \mapsto nP$  from ECDI

def scalarmult(n,b,P):

 $P2 = P+P$ 

 $table = [0, P, P2, P2+P]$ 

return fixwin2(n,b,table)

Public branches, public indices.

For  $b \in 2\mathbb{Z}$ : Always *b* doublings. Always  $b/2$  additions of T. Always 2 additions for table. Obvious way to handle keygen  $a \mapsto aB$  and signing  $r \mapsto rB$ : reuse  $n, P \mapsto nP$  from ECDH.

Can similarly protect larger-width fixed windows. Unsigned is slightly easier. Signed is slightly faster.

15

Fixed-base scalar multiplication

def scalarmult(n,b,P):

 $P2 = P+P$  $table = [0, P, P2, P2+P]$ return fixwin2(n,b,table)

Public branches, public indices.

For  $b \in 2\mathbb{Z}$ : Always *b* doublings. Always  $b/2$  additions of T. Always 2 additions for table. Obvious way to handle keygen  $a \mapsto aB$  and signing  $r \mapsto rB$ : reuse  $n, P \mapsto nP$  from ECDH.

Can similarly protect larger-width fixed windows. Unsigned is slightly easier. Signed is slightly faster.

15

- 
- 
- 
- 

Fixed-base scalar multiplication

Can do much better since *B* is a constant: standard base point.

e.g. For  $b = 256$ : Compute  $(2^{128}n_1 + n_0)B$  as  $n_1B_1 + n_0B$ using double-scalar fixed windows, after precomputing  $B_1 = 2^{128}B$ .

Fun exercise: For each *k*, try to minimize number of additions using *k* precomputed points.

 $larmult(n,b,P)$ :

 $P+P$ 

 $= [0, P, P2, P2+P]$ 

14

n fixwin $2(n,b,table)$ 

ranches, public indices.

### For *b* ∈ 2Z:

Always *b* doublings.

Always *b=*2 additions of *T*.

2 additions for table.

ilarly protect

idth fixed windows.

d is slightly easier.

s slightly faster.

Obvious way to handle keygen  $a \mapsto aB$  and signing  $r \mapsto rB$ : reuse  $n, P \mapsto nP$  from ECDH.

15

- 
- 
- 
- 
- 
- 
- 

Recall C 57164 c 63526 c 205741 159128 ECDH is Verificat somewh  $(But$  bat Keygen much fa Signing

depending

Fixed-base scalar multiplication

Can do much better since *B* is a constant: standard base point.

e.g. For  $b = 256$ : Compute  $(2^{128}n_1 + n_0)B$  as  $n_1B_1 + n_0B$ using double-scalar fixed windows, after precomputing  $B_1 = 2^{128}B$ .

Fun exercise: For each *k*, try to minimize number of additions using *k* precomputed points.

 $,b,P$ :

2,P2+P]

 $(n,b,table)$ 

14

ublic indices.

 $S.$  $\mathop{\mathsf{ons}}\nolimits$  of  $\mathcal T$  . s for table.

ect

windows.

y easier.

aster.

Obvious way to handle keygen  $a \mapsto aB$  and signing  $r \mapsto rB$ : reuse  $n, P \mapsto nP$  from ECDH.

# Recall Chou timing  $57164$  cycles for key 63526 cycles for si  $205741$  cycles for 159128 cycles for ECDH is single-sca Verification is dou somewhat slower than (But batch verification Keygen is fixed-ba much faster than

Signing is keygen

depending on mes

Fixed-base scalar multiplication

Can do much better since *B* is a constant: standard base point.

e.g. For  $b = 256$ : Compute  $(2^{128}n_1 + n_0)B$  as  $n_1B_1 + n_0B$ using double-scalar fixed windows, after precomputing  $B_1 = 2^{128}B$ .

Fun exercise: For each *k*, try to minimize number of additions using *k* precomputed points.

Obvious way to handle keygen  $a \mapsto aB$  and signing  $r \mapsto rB$ : reuse  $n, P \mapsto nP$  from ECDH.

15

- 
- 
- 
- 
- 
- 
- 
- 
- 
- 

 $\epsilon$ )

public branches.

 $\overline{\phantom{a}}$ 

### Fixed-base scalar multiplication

Can do much better since *B* is a constant: standard base point.

e.g. For  $b = 256$ : Compute  $(2^{128}n_1 + n_0)B$  as  $n_1B_1 + n_0B$ using double-scalar fixed windows, after precomputing  $B_1 = 2^{128}B$ .

Keygen is fixed-base scalar n much faster than ECDH.

Signing is keygen plus overh

depending on message lengt

Fun exercise: For each *k*, try to minimize number of additions using *k* precomputed points.

Recall Chou timings: 57164 cycles for keygen, 63526 cycles for signature, 205741 cycles for verification 159128 cycles for ECDH.

ECDH is single-scalar mult.

Verification is double-scalar

somewhat slower than ECDI

(But batch verification is fast

Obvious way to handle keygen  $a \mapsto aB$  and signing  $r \mapsto rB$ : reuse  $n, P \mapsto nP$  from ECDH.

### Fixed-base scalar multiplication

Can do much better since *B* is a constant: standard base point.

e.g. For  $b = 256$ : Compute  $(2^{128}n_1 + n_0)B$  as  $n_1B_1 + n_0B$ using double-scalar fixed windows, after precomputing  $B_1 = 2^{128}B$ .

Fun exercise: For each *k*, try to minimize number of additions using *k* precomputed points.

16

Recall Chou timings: 57164 cycles for keygen, 63526 cycles for signature, 205741 cycles for verification, 159128 cycles for ECDH. ECDH is single-scalar mult. Verification is double-scalar mult, somewhat slower than ECDH. (But batch verification is faster.)

- 
- 
- 
- Keygen is fixed-base scalar mult,
	-

much faster than ECDH.

Signing is keygen plus overhead depending on message length.

### Ise scalar multiplication

15

way to handle keygen and signing  $r \mapsto rB$ :  $P \mapsto nP$  from ECDH.

much better since  $B$  is nt: standard base point.

 $b = 256$ : Compute  $+$   $n_0)B$  as  $n_1B_1 + n_0B_2$ uble-scalar fixed windows,  $\epsilon$ computing  $B_1 = 2^{128}B$ .

> rcise: For each *k*, try to e number of additions precomputed points.

16

Point *P; Q* 7→ *P* + *Q*

# Field  $x_1, x_2 +$

Machin 32-bit r

> Gat AND,

Recall Chou timings: 57164 cycles for keygen, 63526 cycles for signature, 205741 cycles for verification, 159128 cycles for ECDH.

ECDH is single-scalar mult.

Verification is double-scalar mult, somewhat slower than ECDH. (But batch verification is faster.)

Keygen is fixed-base scalar mult, much faster than ECDH.

Signing is keygen plus overhead depending on message length.

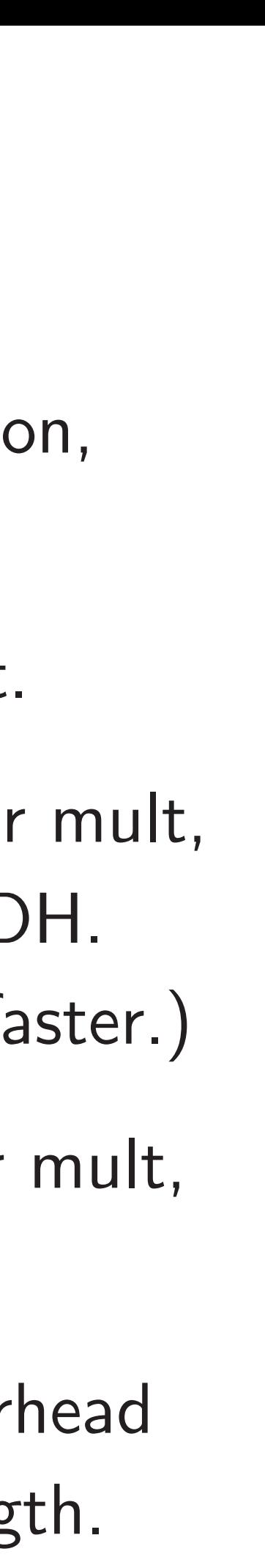

# Let's mo ECC  $\vee$  *Nerify S*

# multiplication

15

andle keygen  $\mathsf{p}\mathsf{g}\ r\mapsto r\mathsf{B}\colon$  $r$  *rom* ECDH.

er since  $B$  is ard base point.

Compute  $n_1 B_1 + n_0 B$ r fixed windows,  $g \, B_1 = 2^{128} B.$ 

> each *k*, try to of additions ted points.

Recall Chou timings: 57164 cycles for keygen, 63526 cycles for signature, 205741 cycles for verification, 159128 cycles for ECDH.

ECDH is single-scalar mult.

Verification is double-scalar mult, somewhat slower than ECDH. (But batch verification is faster.)

Keygen is fixed-base scalar mult, much faster than ECDH.

Signing is keygen plus overhead depending on message length.

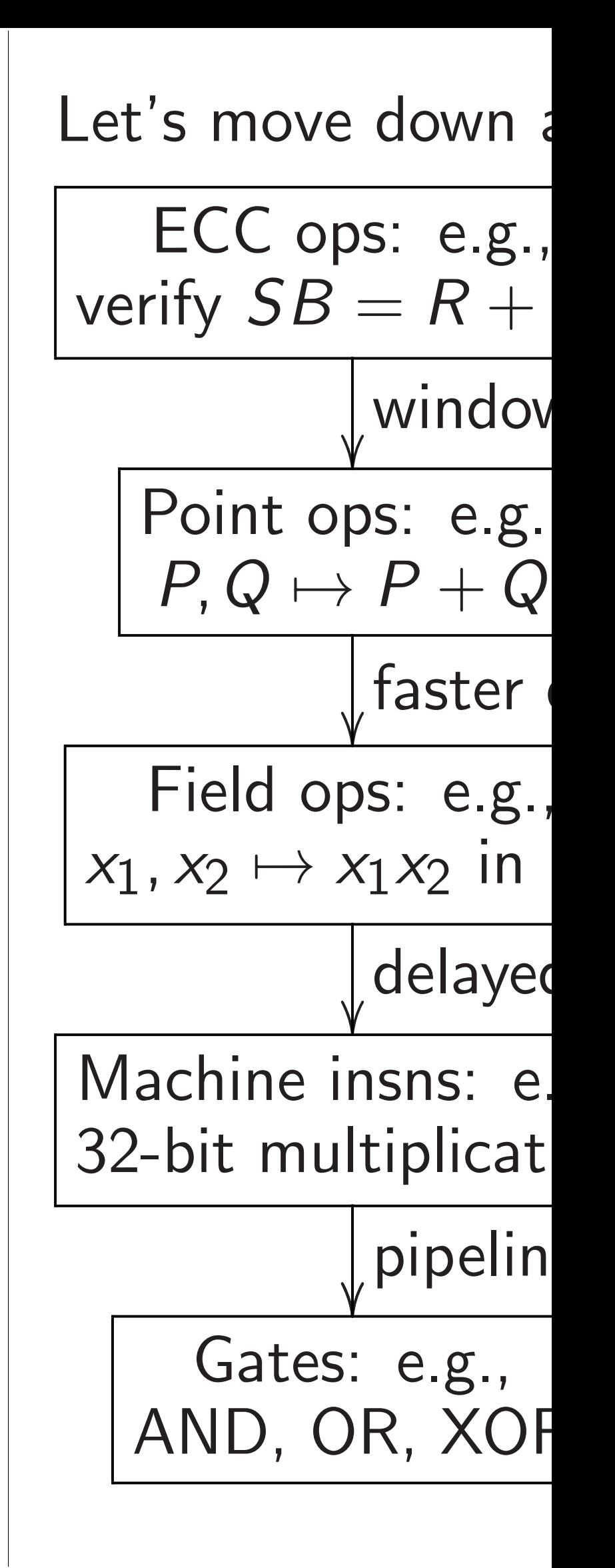

 $\frac{1}{10}$ 

15

en

*a* 7→ *aB* and signing *r* 7→ *rB*: reuse *n; P* 7→ *nP* from ECDH.

 $\frac{1}{2}$  is oint.

> $n_0 B$ ndows, = 2128*B*.

y to 1S

using *k* precomputed points.

16

Recall Chou timings: 57164 cycles for keygen, 63526 cycles for signature, 205741 cycles for verification, 159128 cycles for ECDH.

ECDH is single-scalar mult.

Verification is double-scalar mult, somewhat slower than ECDH. (But batch verification is faster.)

Keygen is fixed-base scalar mult, much faster than ECDH.

Signing is keygen plus overhead depending on message length.

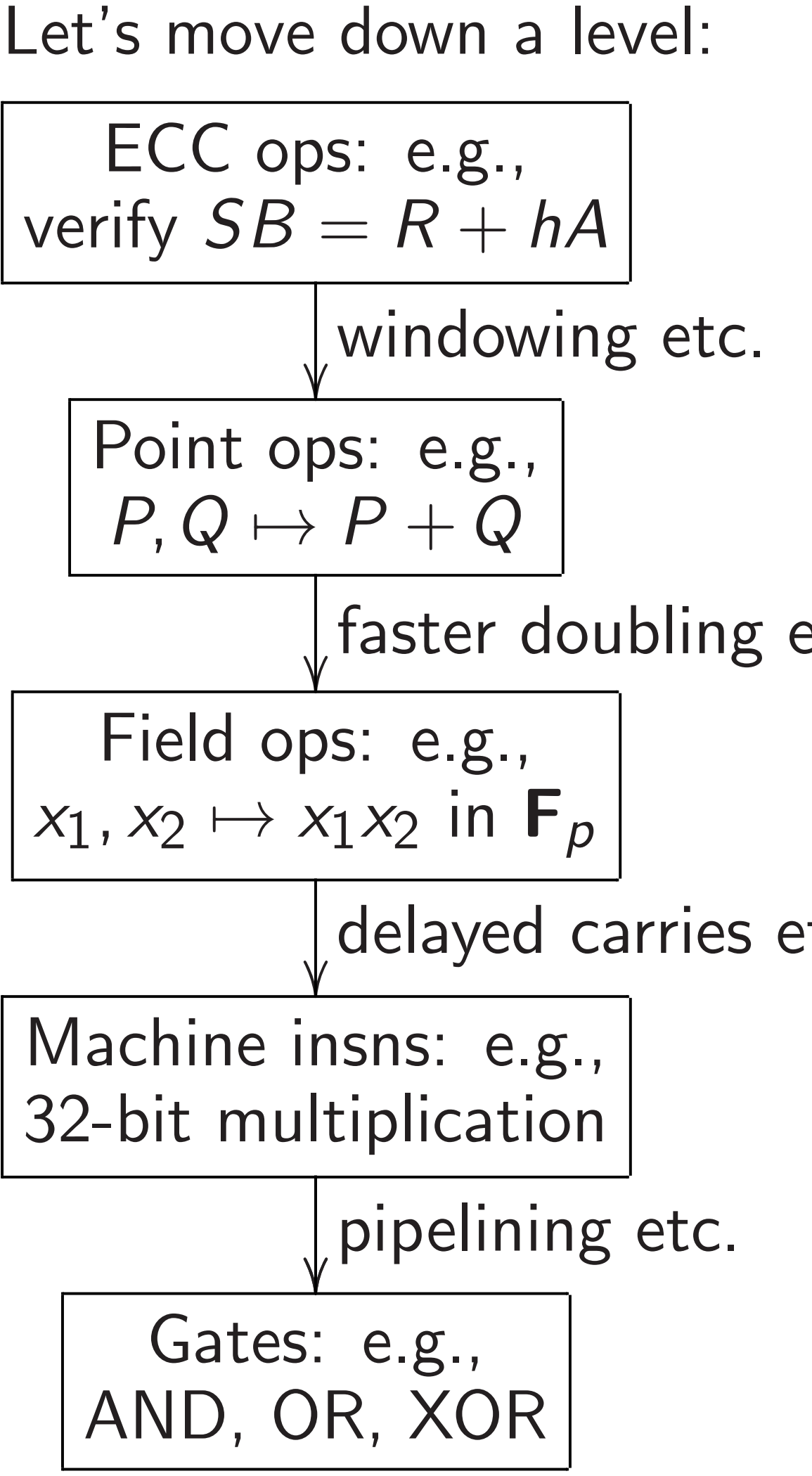

Recall Chou timings: 57164 cycles for keygen, 63526 cycles for signature, 205741 cycles for verification, 159128 cycles for ECDH.

ECDH is single-scalar mult.

Verification is double-scalar mult, somewhat slower than ECDH. (But batch verification is faster.)

Keygen is fixed-base scalar mult, much faster than ECDH.

16 Let's move down a level: ECC ops: e.g., verify  $SB = R + hA$  $\overline{\phantom{a}}$ Point ops: e.g.,  $P, Q \mapsto P + Q$  $\overline{\phantom{a}}$ Field ops: e.g.,  $x_1$ ,  $x_2 \mapsto x_1x_2$  in  $\mathsf{F}_p$  $\overline{\phantom{a}}$ Machine insns: e.g., 32-bit multiplication  $\overline{\phantom{a}}$ Gates: e.g., AND, OR, XOR

Signing is keygen plus overhead depending on message length.

17

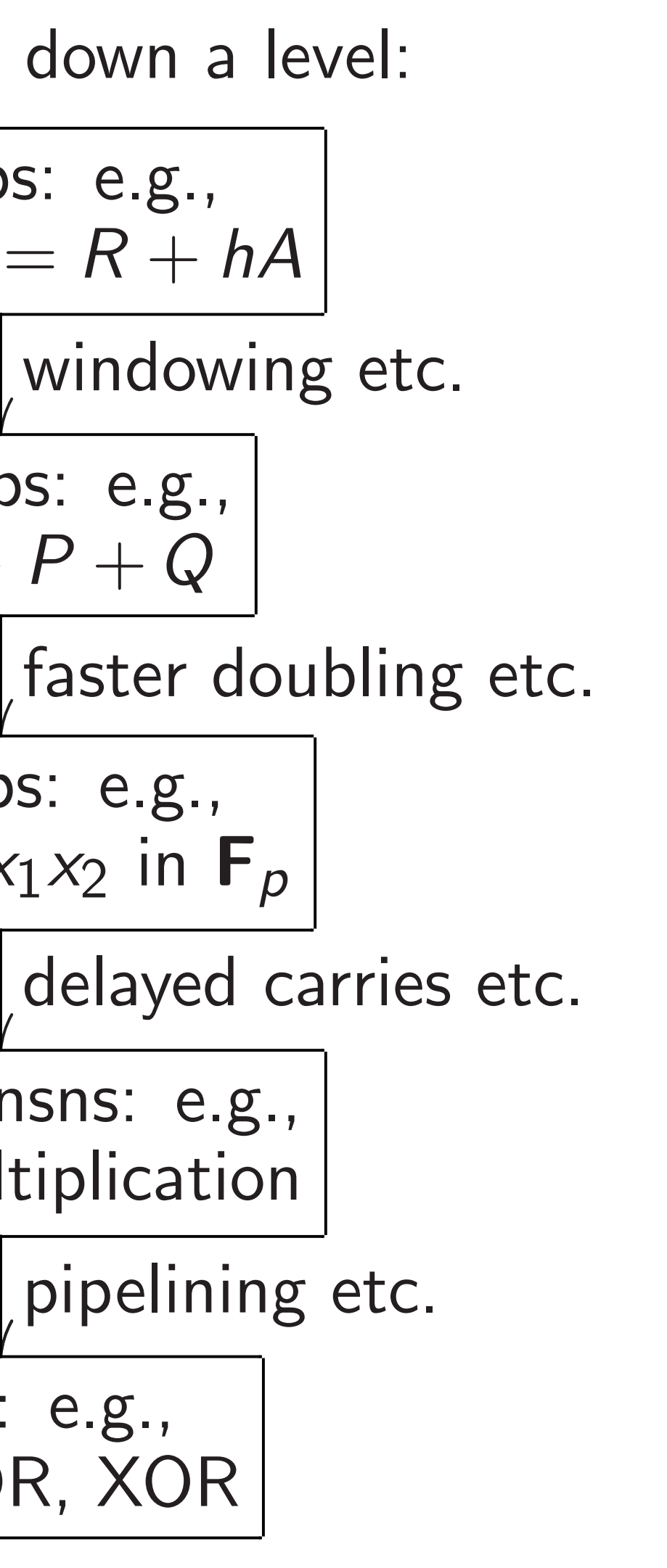

hou timings:

- ycles for keygen,
- ycles for signature,
- cycles for verification, cycles for ECDH.
- s single-scalar mult.
- ion is double-scalar mult, at slower than ECDH. tch verification is faster.)
- is fixed-base scalar mult, ster than ECDH.
- is keygen plus overhead ng on message length.

16

ECC ops: e.g., verify  $SB = R + hA$ 

 $\overline{\phantom{a}}$ Field ops: e.g.,

```
x_1, x_2 \mapsto x_1x_2 in \mathsf{F}_p
```
 $\overline{\phantom{a}}$ Machine insns: e.g., 32-bit multiplication

> $\overline{\phantom{a}}$ Gates: e.g., AND, OR, XOR

17

# **Eliminat**

# Have to of curve points: *P; Q* 7→ *P* + *Q*. How to addition

Let's move down a level:

Addition (*x*1*; y*1) + (*x*2*; y*2) =  $((x_1y_2 +$ (*y*<sup>1</sup> *y*2 − *x*<sup>1</sup> uses exp

windowing etc.

 $\overline{\phantom{a}}$ Point ops: e.g.,  $P, Q \mapsto P + Q$ 

```
faster doubling etc.
```

```
delayed carries etc.
```

```
pipelining etc.
```
eygen,

- gnature,
- verification,

16

- ECDH.
- alar mult.
- ble-scalar mult,  $:$ han  $\sf ECDH.$
- ation is faster.)
- se scalar mult, ECDH.
- plus overhead sage length.

### Eliminating divisio

Have to do many of curve points: *P* How to efficiently additions into field

Addition  $(x_1, y_1)$  +  $((x_1y_2 + y_1x_2)/(1$  $(y_1y_2 - x_1x_2)/(1$ uses expensive div

```
Let's move down a level:
```

```
ECC ops: e.g.,
verify SB = R + hAwindowing etc.
               \overline{\phantom{a}}Point ops: e.g.,
    P, Q \mapsto P + Qfaster doubling etc.
               \overline{\phantom{a}}Field ops: e.g.,
x_1, x_2 \mapsto x_1x_2 in \mathsf{F}_pdelayed carries etc.
               \overline{\phantom{a}}Machine insns: e.g.,
32-bit multiplication
               \overline{\phantom{a}}pipelining etc.
      Gates: e.g.,
   AND, OR, XOR
```
ገ, mult,  $\dashv$  $ster.$ ) nult, ead  $h<sub>1</sub>$ Let's move down a level: ECC ops: e.g., verify  $SB = R + hA$ windowing etc.  $\overline{\phantom{a}}$ Point ops: e.g.,  $P, Q \mapsto P + Q$ faster doubling etc.  $\overline{\phantom{a}}$ Field ops: e.g.,  $x_1$ ,  $x_2 \mapsto x_1x_2$  in  $\mathsf{F}_p$ delayed carries etc.  $\overline{\phantom{a}}$ Machine insns: e.g., 32-bit multiplication  $\overline{\phantom{a}}$ pipelining etc. Gates: e.g., AND, OR, XOR

17

### Eliminating divisions

- Have to do many additions
- of curve points:  $P, Q \mapsto P$  +
- How to efficiently decompos additions into field ops?
- Addition  $(x_1, y_1) + (x_2, y_2) =$  $((x_1y_2 + y_1x_2)/(1 + d x_1x_2y_1))$  $(y_1y_2 - x_1x_2)/(1 - dx_1x_2y_1)$ uses expensive divisions.

Let's move down a level:

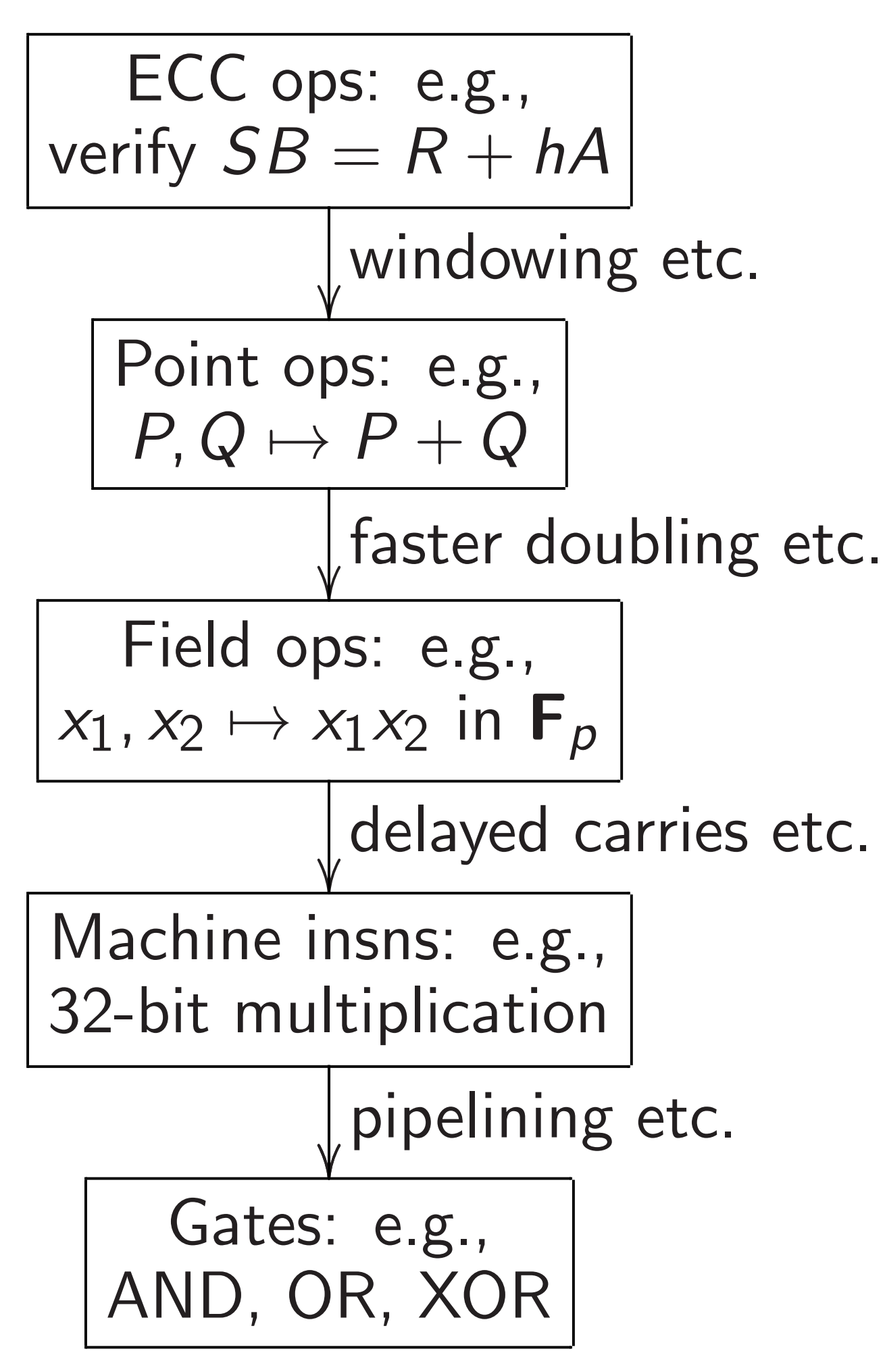

Addition  $(x_1, y_1) + (x_2, y_2) =$  $((x_1y_2 + y_1x_2)/(1 + dx_1x_2y_1y_2),$  $(y_1y_2 - x_1x_2)/(1 - dx_1x_2y_1y_2)$ uses expensive divisions.

### Eliminating divisions

Have to do many additions of curve points:  $P, Q \mapsto P + Q$ . How to efficiently decompose additions into field ops?
Let's move down a level:

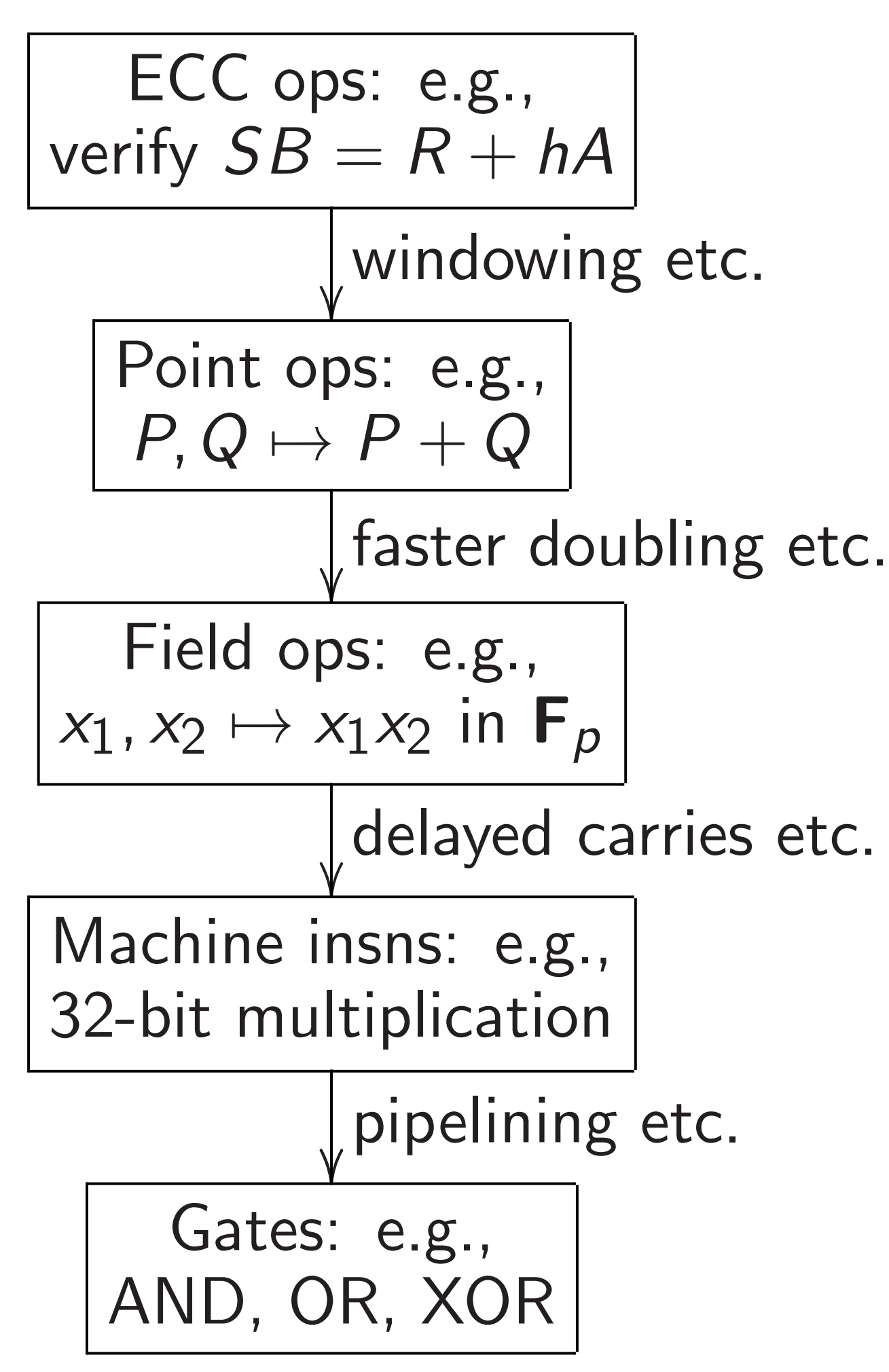

Addition  $(x_1, y_1) + (x_2, y_2) =$  $((x_1y_2 + y_1x_2)/(1 + dx_1x_2y_1y_2),$  $(y_1y_2 - x_1x_2)/(1 - dx_1x_2y_1y_2)$ uses expensive divisions.

Better: postpone divisions and work with fractions. Represent (*x; y*) as (*X* : *Y* : *Z*) with  $x = X/Z$ ,  $y = Y/Z$ ,  $Z \neq 0$ .

Eliminating divisions

Have to do many additions of curve points:  $P, Q \mapsto P + Q$ . How to efficiently decompose additions into field ops?

ove down a level:

ops: e.g.,  $B = R + hA$ windowing etc.  $\overline{\phantom{a}}$  $ops: e.g.,$  $\mapsto P + Q$ faster doubling etc.  $\overline{\phantom{a}}$ ops: e.g.,  $\rightarrow$  *x*<sub>1</sub> $x_2$  in  $\mathbf{F}_p$ delayed carries etc.  $\overline{\phantom{a}}$ e insns: e.g., nultiplication  $\overline{\phantom{a}}$ pipelining etc.  $e.g.,$ , OR, XOR

17

Addition  $(x_1, y_1) + (x_2, y_2) =$  $((x_1y_2 + y_1x_2)/(1 + dx_1x_2y_1y_2),$  $(y_1y_2 - x_1x_2)/(1 - dx_1x_2y_1y_2)$ uses expensive divisions.

18

### Eliminating divisions

Represent (*x; y*) as (*X* : *Y* : *Z*) with  $x = X/Z$ ,  $y = Y/Z$ ,  $Z \neq 0$ .

### Addition handle f

Have to do many additions of curve points:  $P, Q \mapsto P + Q$ . How to efficiently decompose additions into field ops?

> $1 - d$ *Z*1

Better: postpone divisions and work with fractions.

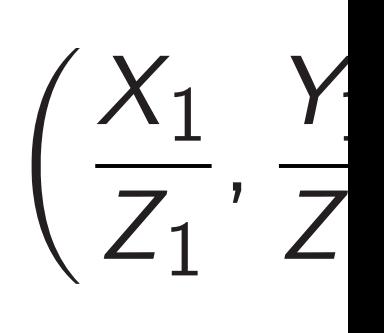

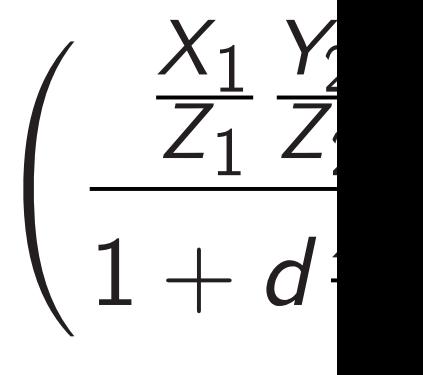

*Y*1 *Z*1 *Y*2 *Z*2 *X*1

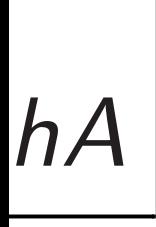

ving etc.

Point ops: e.g.,

doubling etc.

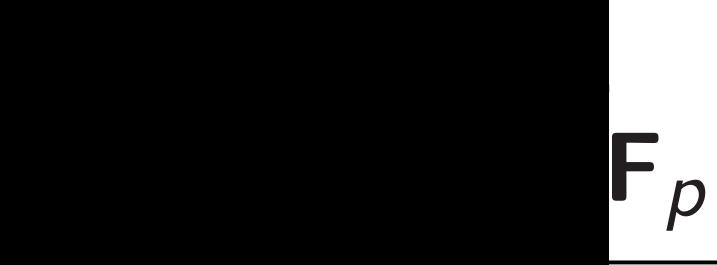

d carries etc.

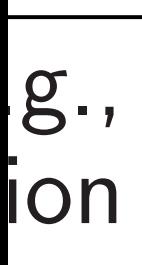

ing etc.

Addition  $(x_1, y_1) + (x_2, y_2) =$  $((x_1y_2 + y_1x_2)/(1 + dx_1x_2y_1y_2),$  $(y_1y_2 - x_1x_2)/(1 - dx_1x_2y_1y_2)$ uses expensive divisions.

Better: postpone divisions and work with fractions. Represent (*x; y*) as (*X* : *Y* : *Z*) with  $x = X/Z$ ,  $y = Y/Z$ ,  $Z \neq 0$ .

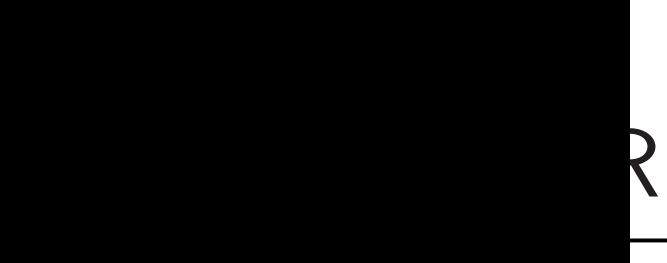

### Addition now has handle fractions as

### Eliminating divisions

Have to do many additions of curve points:  $P, Q \mapsto P + Q$ . How to efficiently decompose additions into field ops?

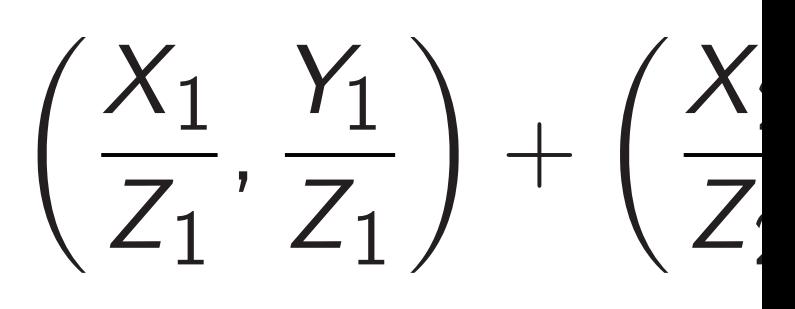

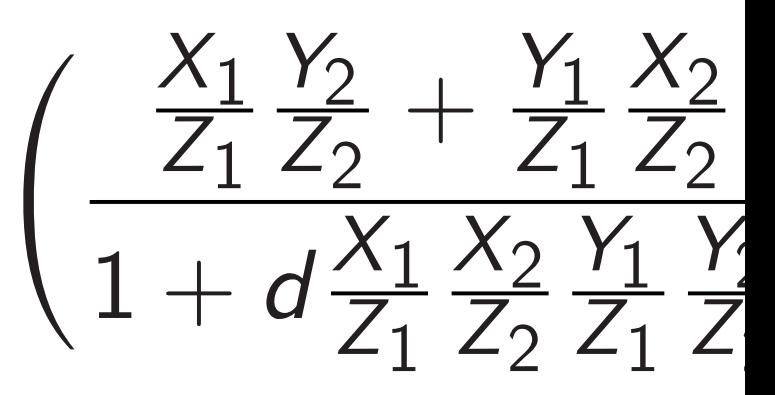

*Y*1 *Z*1 *Y*2 *Z*2 − *X*1 *Z*1 *X*2 *Z*2 1 − *d X*1 *Z*1 *X*2 *Z*2 *Y*1 *Z*1 *Y*2 *Z*2

tc.

tc.

Addition  $(x_1, y_1) + (x_2, y_2) =$  $((x_1y_2 + y_1x_2)/(1 + dx_1x_2y_1y_2),$  $(y_1y_2 - x_1x_2)/(1 - dx_1x_2y_1y_2)$ uses expensive divisions.

Better: postpone divisions and work with fractions. Represent (*x; y*) as (*X* : *Y* : *Z*) with  $x = X/Z$ ,  $y = Y/Z$ ,  $Z \neq 0$ .

18

### Eliminating divisions

Have to do many additions of curve points:  $P, Q \mapsto P + Q$ . How to efficiently decompose additions into field ops?

 $\big/ X_1$ *Z*1 *;*  $\left(\begin{array}{c} X_1 \\ \hline \overline{z} \end{array}\right)$ *Z*1 1 + *d Y*1

=

### Addition now has to handle fractions as input: *Y*1 *Z*1  $\setminus$  $+$  $X_2$ *Z*2 *; Y*2 *Z*2  $\setminus$ *Y*2 *Z*2  $+$ *Y*1 *Z*1 *X*2 *Z*2 *X*1 *Z*1 *X*2 *Z*2 *Y*1 *Z*1 *Y*2 *Z*2 , *Y*2 *Z*2 − *X*1 *Z*1 *X*2 *Z*2 *X*1 *Z*1 *X*2 *Z*2 *Y*1 *Z*1 *Y*2 *Z*2  $\setminus$ =

*Z*1

1 − *d*

### Eliminating divisions

Have to do many additions of curve points:  $P, Q \mapsto P + Q$ . How to efficiently decompose additions into field ops?

Addition  $(x_1, y_1) + (x_2, y_2) =$  $((x_1y_2 + y_1x_2)/(1 + dx_1x_2y_1y_2),$  $(y_1y_2 - x_1x_2)/(1 - dx_1x_2y_1y_2)$ uses expensive divisions.

Better: postpone divisions and work with fractions. Represent (*x; y*) as (*X* : *Y* : *Z*) with  $x = X/Z$ ,  $y = Y/Z$ ,  $Z \neq 0$ . 19

Addition now has to handle fractions as input:

### *X*2 *Z*2 *; Y*2 *Z*2  $\setminus$ =

$$
\left(\frac{X_1}{Z_1}, \frac{Y_1}{Z_1}\right) + \left(\frac{X_1}{Z_1}\right)\frac{Y_2}{Z_1} + \left(\frac{X_1}{Z_1}\right)\frac{Y_2}{Z_2} + \frac{Y_1}{Z_1}\frac{X_2}{Z_2}
$$
\n
$$
\frac{Y_1}{Z_1} + \frac{Y_2}{Z_2} - \frac{X_1}{Z_1}\frac{X_2}{Z_2}
$$
\n
$$
\frac{Y_1}{Z_1} + \frac{Y_2}{Z_2} - \frac{X_1}{Z_1}\frac{X_2}{Z_2}
$$
\n
$$
\frac{X_1}{Z_1} + \frac{X_2}{Z_2}\frac{Y_1}{Z_1} + \frac{X_2}{Z_1}\frac{Y_2}{Z_2}
$$

- *Y*2 *Z*2 ,
- *Y*2 *Z*2  $\setminus$ =

### Eliminating divisions

Have to do many additions of curve points:  $P, Q \mapsto P + Q$ . How to efficiently decompose additions into field ops?

Addition  $(x_1, y_1) + (x_2, y_2) =$  $((x_1y_2 + y_1x_2)/(1 + dx_1x_2y_1y_2),$  $(y_1y_2 - x_1x_2)/(1 - dx_1x_2y_1y_2)$ uses expensive divisions.

Better: postpone divisions and work with fractions. Represent (*x; y*) as (*X* : *Y* : *Z*) with  $x = X/Z$ ,  $y = Y/Z$ ,  $Z \neq 0$ . 19

Addition now has to handle fractions as input:

### *X*2 *; Y*2 *Z*2  $\setminus$ =

*Y*2 *Z*2 ,

$$
\left(\frac{X_1}{Z_1}, \frac{Y_1}{Z_1}\right) + \left(\frac{X_2}{Z_2}, \frac{Y_2}{Z_1}\right)
$$
\n
$$
\left(\frac{\frac{X_1}{Z_1}\frac{Y_2}{Z_2} + \frac{Y_1}{Z_1}\frac{X_2}{Z_2}}{1 + d\frac{X_1}{Z_1}\frac{X_2}{Z_2}\frac{Y_1}{Z_1}\frac{Y_2}{Z_2}}{1 - d\frac{X_1}{Z_1}\frac{X_2}{Z_2}\frac{Y_1}{Z_1}\frac{Y_2}{Z_2}}\right)
$$
\n
$$
\left(\frac{Z_1Z_2(X_1Y_2 + Y_1X_2)}{Z_1^2Z_2^2 + dX_1X_2Y_1Y_2}\right)
$$
\n
$$
\frac{Z_1Z_2(Y_1Y_2 - X_1X_2)}{Z_1^2Z_2^2 - dX_1X_2Y_1Y_2}
$$

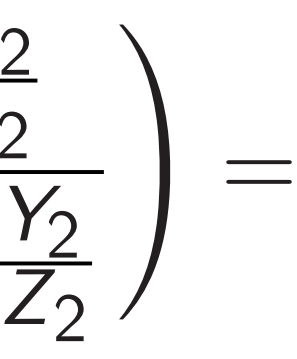

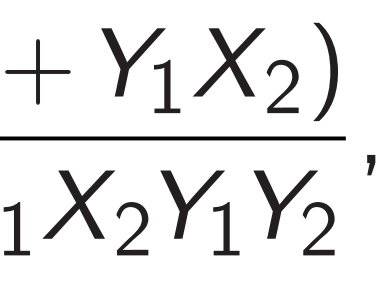

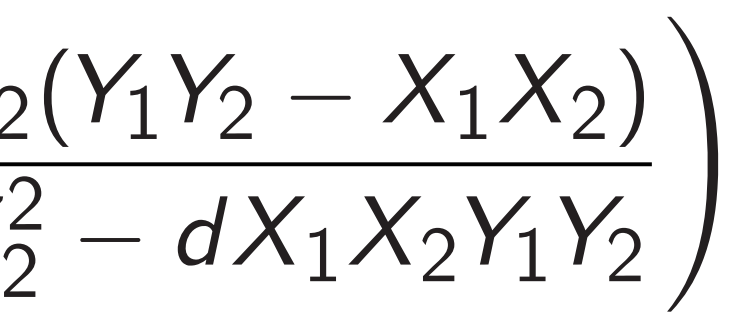

### ing divisions

do many additions points:  $P, Q \mapsto P + Q$ . efficiently decompose s into field ops?

 $A(x_1, y_1) + (x_2, y_2) =$  $(y_1x_2)/(1 + dx_1x_2y_1y_2),$  $-x_1x_2$  )  $(1 - dx_1x_2y_1y_2)$ ensive divisions.

18

postpone divisions k with fractions.

i.e.  $\left(\frac{X_1}{Z}\right)$ *Z*1 =  $X_3$ *Z*3 *;* where  $F = Z_1^2$ 1 *Z*  $G = Z_1^2$ 1 *Z*  $X_3 = Z_1$  $Y_3 = Z_1$  $Z_3 = F($ Input to  $X_1, Y_1, Z$ Output from a  $X_3, Y_3, Z_3$ 

 $\mathsf{R}(\mathsf{x}, \mathsf{y})$  as  $(\mathsf{X} : \mathsf{Y} : \mathsf{Z})$  $Z = X/Z$ ,  $y = Y/Z$ ,  $Z \neq 0$ .  $\left(\begin{array}{c} X_1 \\ \hline \overline{z} \end{array}\right)$ *Z*1 *Y*2 *Z*2  $+$ *Y*1 *Z*1 *X*2 *Z*2 1 + *d X*1 *Z*1 *X*2 *Z*2 *Y*1 *Z*1 *Y*2 *Z*2 ,

*Z*1 *Z*2(*Y*<sup>1</sup> *Y*2 − *X*<sup>1</sup> *X*2) *Z* 2 1 *Z* 2  $\frac{2}{2} - dX_1X_2Y_1Y_2$  $\setminus$ 

19

Addition now has to handle fractions as input:

$$
\left(\frac{X_1}{Z_1},\frac{Y_1}{Z_1}\right)+\left(\frac{X_2}{Z_2},\frac{Y_2}{Z_2}\right)=
$$

$$
\frac{\frac{Y_1}{Z_1}\frac{Y_2}{Z_2}-\frac{X_1}{Z_1}\frac{X_2}{Z_2}}{1-d\frac{X_1}{Z_1}\frac{X_2}{Z_2}\frac{Y_1}{Z_1}\frac{Y_2}{Z_2}}\bigg)=
$$

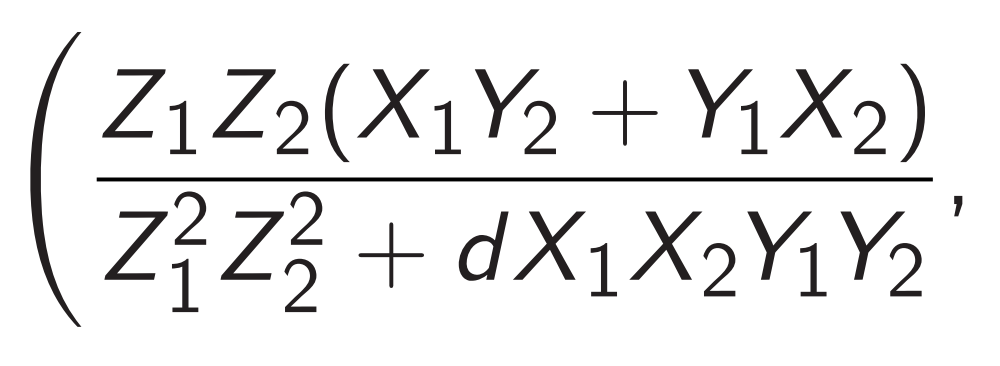

<u>ns</u>

additions

 $P, Q \mapsto P + Q.$ 

18

decompose

d ops?

$$
-(x_2, y_2) = + dx_1x_2y_1y_2), - dx_1x_2y_1y_2))
$$

ISIONS.

divisions

ctions.

*Z*1 *Z*2(*Y*<sup>1</sup> *Y*2 − *X*<sup>1</sup> *X*2) *Z* 2 1 *Z* 2  $\frac{2}{2} - dX_1X_2Y_1Y_2$  $\setminus$ 

$$
s(X:Y:Z)
$$
  
=  $Y/Z, Z \neq 0.$ 

Addition now has to handle fractions as input:

i.e.  $\left(\frac{X_1}{Z}\right)$ *Z*1 *; Y*1 *Z*1  $\setminus$  $+$ =  $X_3$ *Z*3 *; Y*3 *Z*3  $\setminus$ where

$$
\left(\frac{X_1}{Z_1}, \frac{Y_1}{Z_1}\right) + \left(\frac{X_2}{Z_2}, \frac{Y_2}{Z_2}\right) = \left(\frac{\frac{X_1}{Z_1}\frac{Y_2}{Z_2} + \frac{Y_1}{Z_1}\frac{X_2}{Z_2}}{1 + d\frac{X_1}{Z_1}\frac{X_2}{Z_2}\frac{Y_1}{Z_1}\frac{Y_2}{Z_2}}{1 - d\frac{X_1}{Z_1}\frac{X_2}{Z_2}\frac{Y_1}{Z_1}\frac{Y_2}{Z_2}}{1 - d\frac{X_1}{Z_1}\frac{X_2}{Z_2}\frac{Y_1}{Z_1}\frac{Y_2}{Z_2}}\right) = \left(\frac{Z_1Z_2(X_1Y_2 + Y_1X_2)}{Z_1^2Z_2^2 + dX_1X_2Y_1Y_2},\right)
$$

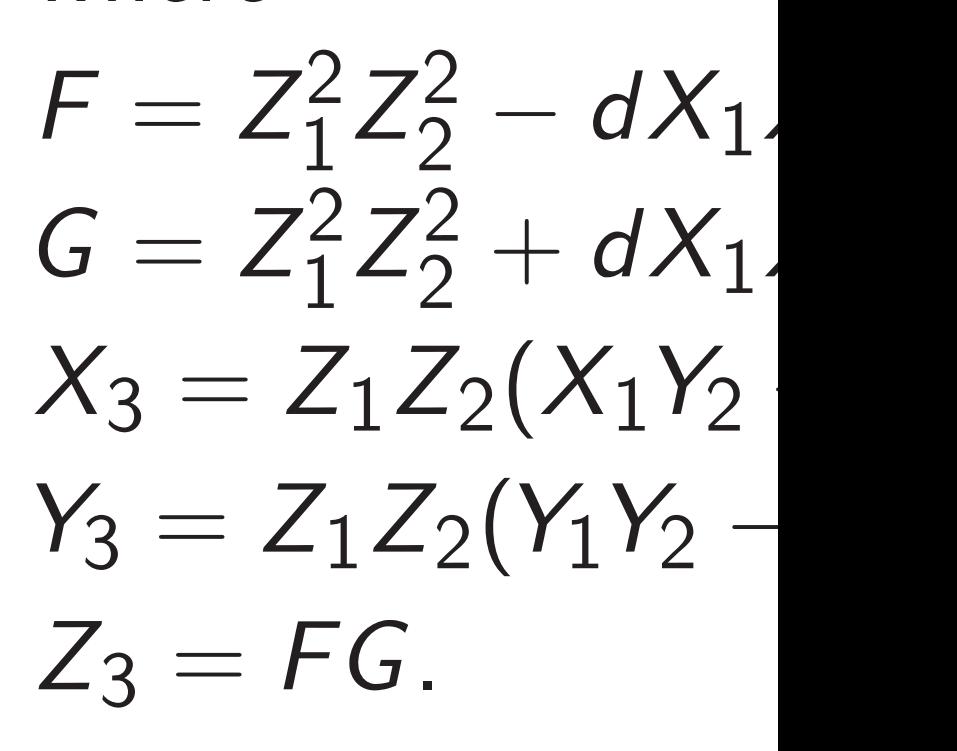

Input to addition a  $X_1, Y_1, Z_1, X_2, Y_2,$ Output from addit *X*<sub>3</sub>*, Y*<sub>3</sub>*, Z*<sub>3</sub>. No div

of curve points: *P; Q* 7→ *P* + *Q*.  $ie$ Addition (*x*1*; y*1) + (*x*2*; y*2) = *y*1 *y*2), *y*1 *y*2)) Represent (*x; y*) as (*X* : *Y* : *Z*)  $\neq 0.$ 

Addition now has to handle fractions as input:  $\big/ X_1$ *Z*1 *; Y*1 *Z*1  $\setminus$  $+$  $X_2$ *Z*2 *; Y*2 *Z*2  $\setminus$  $\left(\begin{array}{c} X_1 \\ \hline \overline{z} \end{array}\right)$ *Z*1 *Y*2 *Z*2  $+$ *Y*1 *Z*1 *X*2 *Z*2 1 + *d X*1 *Z*1 *X*2 *Z*2 *Y*1 *Z*1 *Y*2 *Z*2 , *Y*1 *Z*1 *Y*2 *Z*2 − *X*1 *Z*1 *X*2 *Z*2 1 − *d X*1 *Z*1 *X*2 *Z*2 *Y*1 *Z*1 *Y*2 *Z*2  $\setminus$ =  $\bigg)$  $Z_1 Z_2 (X_1 Y_2 + Y_1 X_2)$ *Z* 2 1 *Z* 2  $2^2 + dX_1X_2Y_1Y_2$ , *Z*1 *Z*2(*Y*<sup>1</sup> *Y*2 − *X*<sup>1</sup> *X*2) *Z* 2 1 *Z* 2  $\frac{2}{2} - dX_1X_2Y_1Y_2$  $\setminus$ 

i.e.  $\left(\frac{X_1}{Z}\right)$ *Z*1 *; Y*1 *Z*1  $\setminus$  $+$  $X_2$ *Z*2 *; Y*2 *Z*2 ار<br>ا =  $X_3$ *Z*3 *; Y*3 *Z*3  $\setminus$ where  $F = Z_1^2$ 1 *Z* 2  $\frac{2}{2} - dX_1X_2Y_1Y_2$  $G = Z_1^2$ 1 *Z* 2  $2^2 + dX_1X_2Y_1Y_2$  $X_3 = Z_1 Z_2 (X_1 Y_2 + Y_1 X_2) F$  $Y_3 = Z_1 Z_2 (Y_1 Y_2 - X_1 X_2) G$  $Z_3 = FG$ . Input to addition algorithm: *X*1*; Y*1*; Z*1*; X*2*; Y*2*; Z*2. Output from addition algorithm  $X_3, Y_3, Z_3$ . No divisions need

19

=

![](_page_80_Picture_4.jpeg)

19

Addition now has to handle fractions as input:

$$
\left(\frac{X_1}{Z_1}, \frac{Y_1}{Z_1}\right) + \left(\frac{X_2}{Z_2}, \frac{Y_2}{Z_2}\right) =
$$
\n
$$
\left(\frac{\frac{X_1}{Z_1}\frac{Y_2}{Z_2} + \frac{Y_1}{Z_1}\frac{X_2}{Z_2}}{1 + d\frac{X_1}{Z_1}\frac{X_2}{Z_2}\frac{Y_1}{Z_1}\frac{Y_2}{Z_2}}, \frac{Y_1 Y_2}{\frac{Y_1}{Z_1}\frac{Y_2}{Z_2} - \frac{X_1}{Z_1}\frac{X_2}{Z_2}}\right) =
$$
\n
$$
\left(\frac{Z_1 Z_2 (X_1 Y_2 + Y_1 X_2)}{Z_1 Z_2 Z_1 Z_2} \right) =
$$
\n
$$
\left(\frac{Z_1 Z_2 (X_1 Y_2 + Y_1 X_2)}{Z_1^2 Z_2^2 + dX_1 X_2 Y_1 Y_2}, \frac{Z_1 Z_2 (Y_1 Y_2 - X_1 X_2)}{Z_1^2 Z_2^2 - dX_1 X_2 Y_1 Y_2}\right)
$$

![](_page_81_Picture_8.jpeg)

i.e. 
$$
\left(\frac{X_1}{Z_1}, \frac{Y_1}{Z_1}\right) +
$$
  
\n
$$
= \left(\frac{X_3}{Z_3}, \frac{Y_3}{Z_3}\right)
$$
\nwhere  
\n
$$
F = Z_1^2 Z_2^2 - dX_1
$$
\n
$$
G = Z_1^2 Z_2^2 + dX_1
$$
\n
$$
X_3 = Z_1 Z_2(X_1 Y_2)
$$
\n
$$
Y_3 = Z_1 Z_2(Y_1 Y_2 - Z_3) = FG.
$$

![](_page_81_Picture_7.jpeg)

Input to addition algorithm: *X*1*; Y*1*; Z*1*; X*2*; Y*2*; Z*2. Output from addition algorithm: *X*3*; Y*3*; Z*3. No divisions needed!

now has to

ractions as input:

19

$$
\left(\frac{1}{1}\right) + \left(\frac{X_2}{Z_2}, \frac{Y_2}{Z_2}\right) =
$$
\n
$$
\frac{2}{2} + \frac{Y_1}{Z_1} \frac{X_2}{Z_2}
$$
\n
$$
\frac{X_1}{Z_1} \frac{X_2}{Z_2} \frac{Y_1}{Z_1} \frac{Y_2}{Z_2}
$$
\n
$$
\frac{2}{Z_1} - \frac{X_1}{Z_2} \frac{X_2}{Z_1} \frac{Y_2}{Z_2}
$$
\n
$$
\frac{X_1}{Z_1} \frac{X_2}{Z_2} \frac{Y_1}{Z_1} \frac{Y_2}{Z_2}
$$

$$
\frac{(X_1Y_2+Y_1X_2)}{+dX_1X_2Y_1Y_2},
$$

$$
\left(\frac{Y_1Y_2-X_1X_2)}{-dX_1X_2Y_1Y_2}\right)
$$

![](_page_82_Figure_8.jpeg)

# **Eliminat** to save  $A = Z_1$  $C = X_1$  $D = Y_1$  $E = d \cdot$  $F = B X_3 = A$  $Y_3 = A \cdot$  $Z_3 = F$ Cost: 11 **M**, **S** are  $Choose:$

i.e. 
$$
\left(\frac{X_1}{Z_1}, \frac{Y_1}{Z_1}\right) + \left(\frac{X_2}{Z_2}, \frac{Y_2}{Z_2}\right)
$$
  
\n
$$
= \left(\frac{X_3}{Z_3}, \frac{Y_3}{Z_3}\right)
$$
\nwhere  
\n
$$
F = Z_1^2 Z_2^2 - dX_1 X_2 Y_1 Y_2,
$$
\n
$$
G = Z_1^2 Z_2^2 + dX_1 X_2 Y_1 Y_2,
$$
\n
$$
X_3 = Z_1 Z_2 (X_1 Y_2 + Y_1 X_2)I
$$
\n
$$
Y_3 = Z_1 Z_2 (Y_1 Y_2 - X_1 X_2)G
$$
\n
$$
Z_3 = FG.
$$

Input to addition algorithm: *X*1*; Y*1*; Z*1*; X*2*; Y*2*; Z*2. Output from addition algorithm: *X*3*; Y*3*; Z*3. No divisions needed!

to

s input:

19

$$
\frac{2}{2},\frac{Y_2}{Z_2}\bigg)=
$$

$$
\begin{array}{c}\n\frac{2}{2} \\
\frac{2}{2} \\
\frac{1}{2}\n\end{array}
$$

$$
\frac{1}{2}
$$

$$
\frac{\left(X_2\right)}{Y_1Y_2},
$$

$$
\frac{(X_2)}{Y_1Y_2}
$$

i.e. 
$$
\left(\frac{X_1}{Z_1}, \frac{Y_1}{Z_1}\right) + \left(\frac{X_2}{Z_2}, \frac{Y_2}{Z_2}\right)
$$
  
\n
$$
= \left(\frac{X_3}{Z_3}, \frac{Y_3}{Z_3}\right)
$$
\nwhere  
\n
$$
F = Z_1^2 Z_2^2 - dX_1 X_2 Y_1 Y_2,
$$
\n
$$
G = Z_1^2 Z_2^2 + dX_1 X_2 Y_1 Y_2,
$$
\n
$$
X_3 = Z_1 Z_2 (X_1 Y_2 + Y_1 X_2) F,
$$

 $Y_3 = Z_1 Z_2 (Y_1 Y_2 - X_1 X_2) G$ ,

 $Z_3 = FG$ .

Input to addition algorithm: *X*1*; Y*1*; Z*1*; X*2*; Y*2*; Z*2. Output from addition algorithm: *X*3*; Y*3*; Z*3. No divisions needed!

![](_page_83_Figure_10.jpeg)

19

i.e.  $\left(\frac{X_1}{Z}\right)$ *Z*1 *; Y*1 *Z*1  $\setminus$  $+$  $X_2$ *Z*2 *; Y*2 *Z*2  $\setminus$ =  $X_3$ *Z*3 *; Y*3 *Z*3  $\setminus$ where  $F = Z_1^2$ 1 *Z* 2  $\frac{2}{2} - dX_1X_2Y_1Y_2$  $G = Z_1^2$ 1 *Z* 2  $2^2 + dX_1X_2Y_1Y_2$  $X_3 = Z_1 Z_2 (X_1 Y_2 + Y_1 X_2) F$  $Y_3 = Z_1 Z_2 (Y_1 Y_2 - X_1 X_2) G$ ,  $Z_3 = FG$ .

### Eliminate common subexpre to save multiplications:

Input to addition algorithm: *X*1*; Y*1*; Z*1*; X*2*; Y*2*; Z*2. Output from addition algorithm: *X*3*; Y*3*; Z*3. No divisions needed!

 $C = X_1 \cdot X_2$ ;  $D = Y_1 \cdot Y_2$ ;  $E = d \cdot C \cdot D$  $Z_3 = F \cdot G$ .

![](_page_84_Figure_5.jpeg)

### Cost:  $11M + 1S + 1M_d$  wh M, S are costs of mult, squa Choose small *d* for cheap **N**

i.e. 
$$
\left(\frac{X_1}{Z_1}, \frac{Y_1}{Z_1}\right) + \left(\frac{X_2}{Z_2}, \frac{Y_2}{Z_2}\right)
$$
  
=  $\left(\frac{X_3}{Z_3}, \frac{Y_3}{Z_3}\right)$ 

where

$$
F = Z_1^2 Z_2^2 - dX_1 X_2 Y_1 Y_2,
$$
  
\n
$$
G = Z_1^2 Z_2^2 + dX_1 X_2 Y_1 Y_2,
$$
  
\n
$$
X_3 = Z_1 Z_2 (X_1 Y_2 + Y_1 X_2) F,
$$
  
\n
$$
Y_3 = Z_1 Z_2 (Y_1 Y_2 - X_1 X_2) G,
$$
  
\n
$$
Z_3 = FG.
$$

Input to addition algorithm: *X*1*; Y*1*; Z*1*; X*2*; Y*2*; Z*2. Output from addition algorithm: *X*3*; Y*3*; Z*3. No divisions needed!

21

Eliminate common subexpressions to save multiplications:

$$
A = Z_1 \cdot Z_2; B = A^2; C = X_1 \cdot X_2; D = Y_1 \cdot Y_2; E = d \cdot C \cdot D; F = B - E; G = B + X_3 = A \cdot F \cdot (X_1 \cdot Y_2 - Y_3 = A \cdot G \cdot (D - C); Z_3 = F \cdot G.
$$

Cost:  $11M + 1S + 1M_d$  where M, S are costs of mult, square. Choose small  $d$  for cheap  $M_d$ .

![](_page_85_Figure_10.jpeg)

*X*1 *Z*1 *; Y*1 *Z*1  $\setminus$  $+$  $X_2$ *Z*2 *; Y*2 *Z*2  $\setminus$ *Y*3 *Z*3  $\setminus$ 

$$
Z_2^2 - dX_1X_2Y_1Y_2,
$$
  
\n
$$
Z_2^2 + dX_1X_2Y_1Y_2,
$$
  
\n
$$
Z_2(X_1Y_2 + Y_1X_2)F,
$$
  
\n
$$
Z_2(Y_1Y_2 - X_1X_2)G,
$$
  
\n
$$
G.
$$

addition algorithm: *X*1*; Y*1*; Z*1*; X*2*; Y*2*; Z*2. from addition algorithm:  $Z_3$ . No divisions needed!

21

Eliminate common subexpressions to save multiplications:

$$
A = Z_1 \cdot Z_2; B = A^2;
$$
  
\n
$$
C = X_1 \cdot X_2;
$$
  
\n
$$
D = Y_1 \cdot Y_2;
$$
  
\n
$$
E = d \cdot C \cdot D;
$$
  
\n
$$
F = B - E; G = B + E;
$$
  
\n
$$
X_3 = A \cdot F \cdot (X_1 \cdot Y_2 + Y_1)
$$
  
\n
$$
Y_3 = A \cdot G \cdot (D - C);
$$
  
\n
$$
Z_3 = F \cdot G.
$$

Cost:  $11M + 1S + 1M_d$  where M, S are costs of mult, square. Choose small *d* for cheap  $M_d$ .

![](_page_86_Picture_7.jpeg)

# $Can do$ **Obvious**  $compute$ of polys  $C = X_1$  $D = Y_1$  $M = X_1$

 $X_2$ *Z*2 *; Y*2 *Z*2  $\setminus$ 

*X*2 *Y*1 *Y*2, *X*2 *Y*1 *Y*2,  $+$   $Y_1X_2$ )F, − *X*<sup>1</sup> *X*2)*G*,

algorithm:

 $Z_2$ .  $\mathop{\mathsf{tion}}$  algorithm:

*x isions* needed!

# Can do better: 10 Obvious 4M meth compute product of polys  $X_1 + Y_1t$ ,  $C = X_1 \cdot X_2;$  $D = Y_1 \cdot Y_2$ ;  $M = X_1 \cdot Y_2 + Y_1$

Eliminate common subexpressions to save multiplications:

$$
A = Z_1 \cdot Z_2; B = A^2;
$$
  
\n
$$
C = X_1 \cdot X_2;
$$
  
\n
$$
D = Y_1 \cdot Y_2;
$$
  
\n
$$
E = d \cdot C \cdot D;
$$
  
\n
$$
F = B - E; G = B + E;
$$
  
\n
$$
X_3 = A \cdot F \cdot (X_1 \cdot Y_2 + Y_1 \cdot X_2);
$$
  
\n
$$
Y_3 = A \cdot G \cdot (D - C);
$$
  
\n
$$
Z_3 = F \cdot G.
$$

Cost:  $11M + 1S + 1M_d$  where M, S are costs of mult, square. Choose small *d* for cheap  $M_d$ .

«

*X*2)*F*,

Cost:  $11M + 1S + 1M_d$  where M, S are costs of mult, square. Choose small *d* for cheap  $M_d$ .

# Can do better:  $10M + 1S +$ Obvious 4M method to compute product  $C + Mt +$ of polys  $X_1 + Y_1t$ ,  $X_2 + Y_2t$

21

$$
C = X_1
$$
  

$$
D = Y_1
$$
  

$$
M = X
$$

 $thm$  :  $\overline{\mathsf{ded}}$ !

Eliminate common subexpressions to save multiplications:

$$
A = Z_1 \cdot Z_2; B = A^2; \nC = X_1 \cdot X_2; \nD = Y_1 \cdot Y_2; \nE = d \cdot C \cdot D; \nF = B - E; G = B + E; \nX_3 = A \cdot F \cdot (X_1 \cdot Y_2 + Y_1 \cdot X_2); \nY_3 = A \cdot G \cdot (D - C); \nZ_3 = F \cdot G.
$$

![](_page_88_Figure_8.jpeg)

Eliminate common subexpressions to save multiplications:

$$
A = Z_1 \cdot Z_2; B = A^2;
$$
  
\n
$$
C = X_1 \cdot X_2;
$$
  
\n
$$
D = Y_1 \cdot Y_2;
$$
  
\n
$$
E = d \cdot C \cdot D;
$$
  
\n
$$
F = B - E; G = B + E;
$$
  
\n
$$
X_3 = A \cdot F \cdot (X_1 \cdot Y_2 + Y_1 \cdot X_2);
$$
  
\n
$$
Y_3 = A \cdot G \cdot (D - C);
$$
  
\n
$$
Z_3 = F \cdot G.
$$

Cost:  $11M + 1S + 1M_d$  where M, S are costs of mult, square. Choose small *d* for cheap  $M_d$ .

# 22 Can do better:  $10M + 1S + 1M_d$ .

Obvious 4M method to compute product  $C + Mt + Dt^2$ of polys  $X_1 + Y_1t$ ,  $X_2 + Y_2t$ :

$$
C = X_1 \cdot X_2;
$$
  
\n
$$
D = Y_1 \cdot Y_2;
$$
  
\n
$$
M = X_1 \cdot Y_2 + Y_1
$$

![](_page_89_Picture_8.jpeg)

Eliminate common subexpressions to save multiplications:

$$
A = Z_1 \cdot Z_2; B = A^2;
$$
  
\n
$$
C = X_1 \cdot X_2;
$$
  
\n
$$
D = Y_1 \cdot Y_2;
$$
  
\n
$$
E = d \cdot C \cdot D;
$$
  
\n
$$
F = B - E; G = B + E;
$$
  
\n
$$
X_3 = A \cdot F \cdot (X_1 \cdot Y_2 + Y_1 \cdot X_2);
$$
  
\n
$$
Y_3 = A \cdot G \cdot (D - C);
$$
  
\n
$$
Z_3 = F \cdot G.
$$

Cost:  $11M + 1S + 1M_d$  where M, S are costs of mult, square. Choose small *d* for cheap  $M_d$ .

# 22 Can do better:  $10M + 1S + 1M_d$ .

Obvious 4M method to compute product  $C + Mt + Dt^2$ of polys  $X_1 + Y_1t$ ,  $X_2 + Y_2t$ :

$$
C = X_1 \cdot X_2;
$$
  
\n
$$
D = Y_1 \cdot Y_2;
$$
  
\n
$$
M = X_1 \cdot Y_2 + Y_1
$$

![](_page_90_Picture_10.jpeg)

### $+Y_1) \cdot (X_2 + Y_2) - C - D.$

Karatsuba's 3M method:

$$
C = X_1 \cdot X_2;
$$
  
\n
$$
D = Y_1 \cdot Y_2;
$$
  
\n
$$
M = (X_1 + Y_1) \cdot (
$$

e common subexpressions multiplications:

21

$$
Z_{2}; B = A^{2};
$$
  
\n
$$
\cdot X_{2};
$$
  
\n
$$
\cdot Y_{2};
$$
  
\n
$$
C \cdot D;
$$
  
\n
$$
- E; G = B + E;
$$
  
\n
$$
\cdot F \cdot (X_{1} \cdot Y_{2} + Y_{1} \cdot X_{2});
$$
  
\n
$$
G \cdot (D - C);
$$
  
\n
$$
\cdot G.
$$

 $\mathsf{LM} + \mathsf{1S} + \mathsf{1M}_d$  where e costs of mult, square. small *d* for cheap **M**<sub>d</sub>.

Can do better:  $10M + 1S + 1M_d$ .

Obvious 4M method to compute product  $C + Mt + Dt^2$ of polys  $X_1 + Y_1t$ ,  $X_2 + Y_2t$ :

22

 $(x_1, y_1)$  =  $((x_1y_1 +$  $(y_1y_1 - x_2)$  $((2x_1y_1)$  $(y_1^2)$ 1  $-x_1^2$ 1

$$
C = X_1 \cdot X_2;
$$
  
\n
$$
D = Y_1 \cdot Y_2;
$$
  
\n
$$
M = X_1 \cdot Y_2 + Y_1 \cdot X_2.
$$

Karatsuba's 3M method:

$$
C = X_1 \cdot X_2;
$$
  
\n
$$
D = Y_1 \cdot Y_2;
$$
  
\n
$$
M = (X_1 + Y_1) \cdot (X_2 + Y_2) -
$$

### +*Y*2)−*C* −*D*.

### Faster d

i subexpressions tions:

21

*A* = *Z*<sup>1</sup> · *Z*2; *B* = *A* 2 ;

> $B + E$ ;  $Y_2 + Y_1 \cdot X_2$ ; = *A* · *G* · (*D* − *C*);

 $\vdash \mathbf{1M}_d$  where mult, square. r cheap  $\mathsf{M}_d$ .

Can do better:  $10M + 1S + 1M_d$ .

Obvious 4M method to compute product  $C + Mt + Dt^2$ of polys  $X_1 + Y_1t$ ,  $X_2 + Y_2t$ :

 $C = X_1 \cdot X_2;$  $D = Y_1 \cdot Y_2$ ;  $M = X_1 \cdot Y_2 + Y_1 \cdot X_2$ .

Karatsuba's 3M method:

 $C = X_1 \cdot X_2$ ;  $D = Y_1 \cdot Y_2$ ;  $M = (X_1 + Y_1) \cdot (X_2 + Y_2) - C - D.$ 

### Faster doubling

 $(x_1, y_1) + (x_1, y_1)$  $((x_1y_1+y_1x_1)/(1+$  $(y_1y_1 - x_1x_1)/(1 ((2x_1y_1)/(1 + dx_1^2))$  $(y_1^2)$ 1  $-x_1^2$ 1  $)/(1 - dx)$ 

ssions

 $X_2$  );

ere

21

*re.* 

Can do better:  $10M + 1S + 1M_d$ .

 $\mathsf{I}_d$  .

Obvious 4M method to compute product  $C + Mt + Dt^2$ of polys  $X_1 + Y_1t$ ,  $X_2 + Y_2t$ :

22

 $(x_1, y_1) + (x_1, y_1) =$  $((x_1y_1+y_1x_1)/(1+dx_1x_1y_1y_1)$  $(y_1y_1 - x_1x_1)/(1-dx_1x_1y_1y_1)$  $((2x_1y_1)/(1 + dx_1^2))$ *y* 2 1 ),  $(y_1^2)$ 1  $-x_1^2$ 1  $)/(1 - dx_1^2)$ 1 *y* 2 1 )).

$$
C = X_1 \cdot X_2;
$$
  
\n
$$
D = Y_1 \cdot Y_2;
$$
  
\n
$$
M = X_1 \cdot Y_2 + Y_1 \cdot X_2.
$$

Karatsuba's 3M method:

$$
C = X_1 \cdot X_2;
$$
  
\n
$$
D = Y_1 \cdot Y_2;
$$
  
\n
$$
M = (X_1 + Y_1) \cdot (X_2 + Y_2) - C - D.
$$

### Faster doubling

Can do better:  $10M + 1S + 1M_d$ .

Obvious 4M method to compute product  $C + Mt + Dt^2$ of polys  $X_1 + Y_1t$ ,  $X_2 + Y_2t$ :

 $C = X_1 \cdot X_2$ ;  $D = Y_1 \cdot Y_2$ ;  $M = X_1 \cdot Y_2 + Y_1 \cdot X_2$ .

Karatsuba's 3M method:

$$
C = X_1 \cdot X_2;
$$
  
\n
$$
D = Y_1 \cdot Y_2;
$$
  
\n
$$
M = (X_1 + Y_1) \cdot (X_2 + Y_2) - C - D.
$$

 $(x_1, y_1) + (x_1, y_1) =$  $((x_1y_1+y_1x_1)/(1+dx_1x_1y_1y_1),$  $(y_1y_1 - x_1x_1)/(1-dx_1x_1y_1y_1)) =$  $((2x_1y_1)/(1 + dx_1^2))$ *y* 2 1 ),  $(y_1^2)$ 1  $-x_1^2$ 1  $)/(1 - dx_1^2)$ 1 *y* 2 1 )).

Faster doubling

Can do better:  $10M + 1S + 1M_d$ .

Obvious 4M method to compute product  $C + Mt + Dt^2$ of polys  $X_1 + Y_1t$ ,  $X_2 + Y_2t$ :

 $C = X_1 \cdot X_2$ ;  $D = Y_1 \cdot Y_2$ ;  $M = X_1 \cdot Y_2 + Y_1 \cdot X_2$ .

Karatsuba's 3M method:

$$
C = X_1 \cdot X_2;
$$
  
\n
$$
D = Y_1 \cdot Y_2;
$$
  
\n
$$
M = (X_1 + Y_1) \cdot (X_2 + Y_2) - C - D.
$$

23

Faster doubling

 $(x_1, y_1) + (x_1, y_1) =$  $((x_1y_1+y_1x_1)/(1+dx_1x_1y_1y_1),$  $(y_1y_1 - x_1x_1)/(1-dx_1x_1y_1y_1)) =$  $((2x_1y_1)/(1 + dx_1^2))$ *y* 2 1 ),  $(y_1^2)$ 1  $-x_1^2$ 1  $)/(1 - dx_1^2)$ 1 *y* 2 1 )).  $x_1^2$ 1  $+ y_1^2$ 1  $= 1 + dx_1^2$ 1 *y* 2 1 so  $(x_1, y_1) + (x_1, y_1) =$  $((2x_1y_1)/(x_1^2))$ 1  $+ y_1^2$ 1 ),  $(y_1^2)$ 1  $-x_1^2$ 1  $)/(2 - x_1^2)$ 1  $-y_1^2$ 1 )).

 $(x_1, y_1) + (x_1, y_1) =$  $((x_1y_1+y_1x_1)/(1+dx_1x_1y_1y_1),$  $((2x_1y_1)/(1 + dx_1^2))$  $(y_1^2)$ 1  $-x_1^2$ 1  $)/(1 - dx_1^2)$  $x_1^2$ 1  $+ y_1^2$ 1  $= 1 + dx_1^2$  $(x_1, y_1) + (x_1, y_1) =$  $((2x_1y_1)/(x_1^2))$ 1  $+ y_1^2$  $(y_1^2)$  $-x_1^2$  $)/(2 - x_1^2)$ 

Can do better:  $10M + 1S + 1M_d$ .

Obvious 4M method to compute product  $C + Mt + Dt^2$ of polys  $X_1 + Y_1t$ ,  $X_2 + Y_2t$ :

 $C = X_1 \cdot X_2$ ;  $D = Y_1 \cdot Y_2$ ;  $M = X_1 \cdot Y_2 + Y_1 \cdot X_2$ .

Karatsuba's 3M method:

$$
C = X_1 \cdot X_2;
$$
  
\n
$$
D = Y_1 \cdot Y_2;
$$
  
\n
$$
M = (X_1 + Y_1) \cdot (X_2 + Y_2) - C - D.
$$

23

Faster doubling

![](_page_96_Picture_8.jpeg)

1

1

Again eliminate divisions using  $(X:Y:Z)$ : only  $3M + 4S$ . Much faster than addition.

better:  $10M + 1S + 1M_d$ .

4M method to e product  $C + Mt + Dt^2$  $X_1 + Y_1t$ ,  $X_2 + Y_2t$ :

 $\cdot$   $X_2$ ;  $\cdot$   $Y_2$ ;  $Y_2 + Y_1 \cdot X_2$ . 22

pa's 3**M** method:

$$
\cdot
$$
 X<sub>2</sub>;  
\n $\cdot$  Y<sub>2</sub>;  
\n $1 + Y_1) \cdot (X_2 + Y_2) - C - D.$ 

23

Dual add  $(x_1, y_1)$  +  $((x_1y_1 +$ (*x*<sup>1</sup> *y*1 − *x*<sup>2</sup> Low deg

Faster doubling

 $(x_1, y_1) + (x_1, y_1) =$  $((x_1y_1+y_1x_1)/(1+dx_1x_1y_1y_1),$  $(y_1y_1 - x_1x_1)/(1-dx_1x_1y_1y_1)) =$  $((2x_1y_1)/(1 + dx_1^2))$ *y* 2 1 ),  $(y_1^2)$ 1  $-x_1^2$ 1  $)/(1 - dx_1^2)$ 1 *y* 2 1 )).  $x_1^2$ 1  $+ y_1^2$ 1  $= 1 + dx_1^2$ 1 *y* 2 1 so  $(x_1, y_1) + (x_1, y_1) =$  $((2x_1y_1)/(x_1^2))$ 1  $+ y_1^2$ 1 ),  $(y_1^2)$ 1  $-x_1^2$ 1  $)/(2 - x_1^2)$ 1  $-y_1^2$ 1 )).

Again eliminate divisions using  $(X:Y:Z)$ : only  $3M + 4S$ . Much faster than addition.

### More ad

## $M + 1S + 1M_d$ .

22

od to  $C+Mt+Dt^2$  $X_2 + Y_2 t$ :

+ *Y*<sup>1</sup> · *X*2.

ethod:

 $(X_2 + Y_2) - C - D$ .

### More addition stra

Dual addition forn  $(x_1, y_1) + (x_2, y_2)$  $((x_1y_1 + x_2y_2)/(x_1$  $(x_1y_1 - x_2y_2)/(x_1$ Low degree, no ne

### Faster doubling

 $(x_1, y_1) + (x_1, y_1) =$  $((x_1y_1+y_1x_1)/(1+dx_1x_1y_1y_1),$  $(y_1y_1 - x_1x_1)/(1-dx_1x_1y_1y_1)) =$  $((2x_1y_1)/(1 + dx_1^2))$ *y* 2 1 ),  $(y_1^2)$ 1  $-x_1^2$ 1  $)/(1 - dx_1^2)$ 1 *y* 2 1 )).  $x_1^2$ 1  $+ y_1^2$ 1  $= 1 + dx_1^2$ 1 *y* 2 1 so  $(x_1, y_1) + (x_1, y_1) =$  $((2x_1y_1)/(x_1^2))$ 1  $+ y_1^2$ 1 ),  $(y_1^2)$ 1  $-x_1^2$ 1  $)/(2 - x_1^2)$ 1  $-y_1^2$ 1 )).

Again eliminate divisions using  $(X:Y:Z)$ : only  $3M + 4S$ . Much faster than addition.

 $-1$ **M** $_d$ .

+ *Y*2*t*:

 $Dt^2$ 

+*Y*2)−*C* −*D*.

23

### Faster doubling

$$
(x_1, y_1) + (x_1, y_1) =
$$
  
\n
$$
((x_1y_1+y_1x_1)/(1+dx_1x_1y_1y_1),
$$
  
\n
$$
(y_1y_1-x_1x_1)/(1-dx_1x_1y_1y_1)) =
$$
  
\n
$$
((2x_1y_1)/(1+dx_1^2y_1^2),
$$
  
\n
$$
(y_1^2-x_1^2)/(1-dx_1^2y_1^2)).
$$
  
\n
$$
x_1^2+y_1^2 = 1+dx_1^2y_1^2
$$
 so

1

 $(y_1^2)$ 

1

 $((2x_1y_1)/(x_1^2))$ 

 $-x_1^2$ 

1

1

 $-y_1^2$ 

1

 $)/(2 - x_1^2)$ 

1

),

1

1

 $(x_1, y_1) + (x_1, y_1) =$ 

1

1

)).

Again eliminate divisions using  $(X:Y:Z)$ : only  $3M + 4S$ . Much faster than addition.

 $+ y_1^2$ 

### More addition strategies

### Dual addition formula:

 $(x_1, y_1) + (x_2, y_2) =$ 

### $\frac{\frac{1}{2}(x_1y_1 + x_2y_2)}{x_1x_2 + y_1y_2}$  $(x_1y_1 - x_2y_2)/(x_1y_2 - x_2y_1)$

### Low degree, no need for *d*.

### **Faster doubling**

$$
(x_1, y_1) + (x_1, y_1) =
$$
  
\n
$$
((x_1y_1+y_1x_1)/(1+dx_1x_1y_1y_1),
$$
  
\n
$$
(y_1y_1-x_1x_1)/(1-dx_1x_1y_1y_1)) =
$$
  
\n
$$
((2x_1y_1)/(1+dx_1^2y_1^2),
$$
  
\n
$$
(y_1^2-x_1^2)/(1-dx_1^2y_1^2)).
$$
  
\n
$$
x_1^2 + y_1^2 = 1 + dx_1^2y_1^2
$$
 so  
\n
$$
(x_1, y_1) + (x_1, y_1) =
$$
  
\n
$$
((2x_1y_1)/(x_1^2 + y_1^2),
$$
  
\n
$$
(y_1^2-x_1^2)/(2-x_1^2-y_1^2)).
$$

Again eliminate divisions using  $(X:Y:Z)$ : only  $3M + 4S$ . Much faster than addition.

### More addition strategies

 $(x_1y_1 - x_2y_2)/(x_1y_2 - x_2y_1).$ 

Dual addition formula:  $(x_1, y_1) + (x_2, y_2) =$  $((x_1y_1 + x_2y_2)/(x_1x_2 + y_1y_2),$ Low degree, no need for *d*.

### Faster doubling

$$
(x_1, y_1) + (x_1, y_1) =
$$
  
\n
$$
((x_1y_1+y_1x_1)/(1+dx_1x_1y_1y_1),
$$
  
\n
$$
(y_1y_1-x_1x_1)/(1-dx_1x_1y_1y_1)) =
$$
  
\n
$$
((2x_1y_1)/(1+dx_1^2y_1^2),
$$
  
\n
$$
(y_1^2-x_1^2)/(1-dx_1^2y_1^2)).
$$
  
\n
$$
x_1^2 + y_1^2 = 1 + dx_1^2y_1^2
$$
 so  
\n
$$
(x_1, y_1) + (x_1, y_1) =
$$
  
\n
$$
((2x_1y_1)/(x_1^2 + y_1^2),
$$
  
\n
$$
(y_1^2-x_1^2)/(2-x_1^2-y_1^2)).
$$

Again eliminate divisions using  $(X:Y:Z)$ : only  $3M + 4S$ . Much faster than addition.

### More addition strategies

Dual addition formula:  $(x_1, y_1) + (x_2, y_2) =$  $((x_1y_1 + x_2y_2)/(x_1x_2 + y_1y_2),$  $(x_1y_1 - x_2y_2)/(x_1y_2 - x_2y_1).$ Low degree, no need for *d*. Warning: fails for doubling!

- 
- Is this really "addition"?

Most EC formulas have failures.

### More addition strategies

### Faster doubling

$$
(x_1, y_1) + (x_1, y_1) =
$$
  
\n
$$
((x_1y_1+y_1x_1)/(1+dx_1x_1y_1y_1),
$$
  
\n
$$
(y_1y_1-x_1x_1)/(1-dx_1x_1y_1y_1)) =
$$
  
\n
$$
((2x_1y_1)/(1+dx_1^2y_1^2),
$$
  
\n
$$
(y_1^2-x_1^2)/(1-dx_1^2y_1^2)).
$$
  
\n
$$
x_1^2 + y_1^2 = 1 + dx_1^2y_1^2
$$
 so  
\n
$$
(x_1, y_1) + (x_1, y_1) =
$$
  
\n
$$
((2x_1y_1)/(x_1^2 + y_1^2),
$$
  
\n
$$
(y_1^2-x_1^2)/(2-x_1^2-y_1^2)).
$$

Again eliminate divisions using  $(X:Y:Z)$ : only  $3M + 4S$ . Much faster than addition.

24

- 
- 
- 
- 
- 

Dual addition formula:  $(x_1, y_1) + (x_2, y_2) =$  $((x_1y_1 + x_2y_2)/(x_1x_2 + y_1y_2),$  $(x_1y_1 - x_2y_2)/(x_1y_2 - x_2y_1).$ Low degree, no need for *d*. Warning: fails for doubling!

Is this really "addition"? Most EC formulas have failures.

Can test for failure cases. Can produce constant-time code by eliminating branches. For some ECC ops, can prove that failure cases never happen.

### oubling

$$
+ (x_1, y_1) =
$$
  
\n
$$
y_1x_1)/(1 + dx_1x_1y_1y_1),
$$
  
\n
$$
x_1x_1)/(1 - dx_1x_1y_1y_1) =
$$
  
\n
$$
/(1 + dx_1^2y_1^2),
$$
  
\n
$$
(*)/(1 - dx_1^2y_1^2).
$$
  
\n
$$
= 1 + dx_1^2y_1^2 \text{ so}
$$
  
\n
$$
+ (x_1, y_1) =
$$
  
\n
$$
/(x_1^2 + y_1^2),
$$
  
\n
$$
(*)/(2 - x_1^2 - y_1^2)).
$$

iminate divisions  $Y: Y: Z$ ): only  $3M + 4S$ . ster than addition.

More addition strategies

24

- $\bullet$  extend
- comple

Dual addition formula:  $(x_1, y_1) + (x_2, y_2) =$  $((x_1y_1 + x_2y_2)/(x_1x_2 + y_1y_2),$  $(x_1y_1 - x_2y_2)/(x_1y_2 - x_2y_1).$ Low degree, no need for *d*.

Warning: fails for doubling! Is this really "addition"? Most EC formulas have failures.

Can test for failure cases. Can produce constant-time code by eliminating branches. For some ECC ops, can prove that failure cases never happen.

![](_page_103_Figure_7.jpeg)

### More co  $\bullet$  inverte

![](_page_103_Figure_12.jpeg)

 $-x^2 + y$ 

### Inside m  $8M$  for a  $3M + 4S$

(*x*1*; y*1) + (*x*1*; y*1) = *x*1)*=*(1+*dx*<sup>1</sup> *x*1 *y*1 *y*1),  $-dx_1x_1y_1y_1)$  = *y*1)*=*(1 + *dx*<sup>2</sup> *y* 2 1 ), )*=*(1 − *dx*<sup>2</sup> 1 *y* 2 1 )). = 1 + *dx*<sup>2</sup>  $\lfloor$ *y* 2 1 so (*x*1*; y*1) + (*x*1*; y*1) = ),  $-y_1^2$ 1 )).

> visions only  $3M + 4S$ . addition.

Warning: fails for doubling! Is this really "addition"? Most EC formulas have failures.

# More coordinate s • inverted:  $x = Z$ • extended:  $x = 2$ • completed:  $x =$ *xy* =

"-1-twisted Edwa  $-x^2 + y^2 = 1 + d$ further speedups relatively  $-x^2 + y^2 = (y - y)$ 

Inside modern EC 8M for addition,  $3M + 4S$  for doub

More addition strategies

Dual addition formula:  $(x_1, y_1) + (x_2, y_2) =$  $((x_1y_1 + x_2y_2)/(x_1x_2 + y_1y_2),$  $(x_1y_1 - x_2y_2)/(x_1y_2 - x_2y_1).$ Low degree, no need for *d*.

Can test for failure cases. Can produce constant-time code by eliminating branches. For some ECC ops, can prove that failure cases never happen.

### *y*1),  $_1$ )) =

Warning: fails for doubling! Is this really "addition"? Most EC formulas have failures. 24

- 
- 
- 

 $+4S.$ 

More addition strategies

Dual addition formula:  $(x_1, y_1) + (x_2, y_2) =$  $((x_1y_1 + x_2y_2)/(x_1x_2 + y_1y_2),$  $(x_1y_1 - x_2y_2)/(x_1y_2 - x_2y_1).$ Low degree, no need for *d*.

Can test for failure cases. Can produce constant-time code by eliminating branches. For some ECC ops, can prove that failure cases never happen.

![](_page_105_Figure_12.jpeg)

![](_page_105_Figure_13.jpeg)

More coordinate systems: e.g.,

- inverted:  $x = Z/X$ ,  $y = Z/Y$ .
- extended:  $x = X/Z$ ,  $y = Y/T$ .
- completed:  $x = X/Z$ ,  $y = Y/Z$ ,

### More addition strategies

Dual addition formula:  $(x_1, y_1) + (x_2, y_2) =$  $((x_1y_1 + x_2y_2)/(x_1x_2 + y_1y_2),$  $(x_1y_1 - x_2y_2)/(x_1y_2 - x_2y_1).$ Low degree, no need for *d*.

Warning: fails for doubling! Is this really "addition"? Most EC formulas have failures.

> Inside modern ECC operations: 8M for addition,  $3M + 4S$  for doubling.

Can test for failure cases. Can produce constant-time code by eliminating branches. For some ECC ops, can prove that failure cases never happen.

![](_page_106_Figure_12.jpeg)

"−1-twisted Edwards curves"  $-x^2 + y^2 = 1 + dx^2y^2$ : further speedups related to

![](_page_106_Figure_13.jpeg)

### dition strategies

### dition formula:

 $( x_2, y_2 ) =$  $-(x_2y_2)/(x_1x_2 + y_1y_2),$ − *x*<sub>2</sub>*y*<sub>2</sub>)/(*x*<sub>1</sub>*y*<sub>2</sub> − *x*<sub>2</sub>*y*<sub>1</sub>)). ree, no need for *d*.

24

: fails for doubling! ally "addition"?

- inverted:  $x = Z/X$ ,  $y = Z/Y$ .
- extended:  $x = X/Z$ ,  $y = Y/T$ .
- completed:  $x = X/Z$ ,  $y = Y/Z$ ,  $xy = T/Z$ .

I formulas have failures.

for failure cases.

duce constant-time code

ating branches.

e ECC ops, can prove

ure cases never happen.

More coordinate systems: e.g.,

"−1-twisted Edwards curves"  $-x^2 + y^2 = 1 + dx^2y^2$ :

further speedups related to  $-x^2 + y^2 = (y - x)(y + x).$ 

Inside modern ECC operations: 8M for addition,

 $3M + 4S$  for doubling.

![](_page_107_Figure_18.jpeg)

25

# NIST cu were sta **Edwards** Much slo
### itegies

nula:

24

- doubling!
- tion"?
- have failures.
- e cases.
- tant-time code
- nches.
- s, can prove
- hever happen.

More coordinate systems: e.g.,

- inverted:  $x = Z/X$ ,  $y = Z/Y$ .
- extended:  $x = X/Z$ ,  $y = Y/T$ .
- completed:  $x = X/Z$ ,  $y = Y/Z$ ,  $xy = T/Z$ .
- "−1-twisted Edwards curves"  $-x^2 + y^2 = 1 + dx^2y^2$ : further speedups related to  $-x^2 + y^2 = (y - x)(y + x).$

*y*2)*=*(*x*<sup>1</sup> *x*2 + *y*<sup>1</sup> *y*2)*; y*2)*=*(*x*<sup>1</sup> *y*2 − *x*<sup>2</sup> *y*1)). ed for d.

(*x*1*; y*1) + (*x*2*; y*2) =

Inside modern ECC operations: 8M for addition,  $3M + 4S$  for doubling.

# NIST curves (e.g., were standardized Edwards curves we Much slower addit

- inverted:  $x = Z/X$ ,  $y = Z/Y$ .
- extended:  $x = X/Z$ ,  $y = Y/T$ .

24

code

/e

ben.

*y*2)*;*

*y*1)).

"−1-twisted Edwards curves"  $-x^2 + y^2 = 1 + dx^2y^2$ :

further speedups related to  $-x^2 + y^2 = (y - x)(y + x).$ 

Inside modern ECC operations: 8M for addition,  $3M + 4S$  for doubling.

25

ires.

$$
\bullet \text{ completed: } x = X/Z, y = Y/Z, \quad x = Y/Z, \quad xy = T/Z.
$$

## NIST curves (e.g., P-256) were standardized before Edwards curves were publish Much slower additions.

- inverted:  $x = Z/X$ ,  $y = Z/Y$ .
- extended:  $x = X/Z$ ,  $y = Y/T$ .
- completed:  $x = X/Z$ ,  $y = Y/Z$ ,  $xy = T/Z$ .

25

"−1-twisted Edwards curves"  $-x^2 + y^2 = 1 + dx^2y^2$ : further speedups related to  $-x^2 + y^2 = (y - x)(y + x).$ 

Inside modern ECC operations: 8M for addition,

 $3M + 4S$  for doubling.

NIST curves (e.g., P-256) were standardized before Edwards curves were published.

Much slower additions.

25

More coordinate systems: e.g.,

- inverted:  $x = Z/X$ ,  $y = Z/Y$ .
- extended:  $x = X/Z$ ,  $y = Y/T$ .
- completed:  $x = X/Z$ ,  $y = Y/Z$ ,  $xy = T/Z$ .

"−1-twisted Edwards curves"  $-x^2 + y^2 = 1 + dx^2y^2$ : further speedups related to  $-x^2 + y^2 = (y - x)(y + x).$ 

Inside modern ECC operations: 8M for addition,

 $3M + 4S$  for doubling.

26

NIST curves (e.g., P-256) were standardized before Edwards curves were published.

Much slower additions.

Express as Edwards curves using a field extension: slow.

- inverted:  $x = Z/X$ ,  $y = Z/Y$ .
- extended:  $x = X/Z$ ,  $y = Y/T$ .
- completed:  $x = X/Z$ ,  $y = Y/Z$ ,  $xy = T/Z$ .

25

"−1-twisted Edwards curves"  $-x^2 + y^2 = 1 + dx^2y^2$ : further speedups related to  $-x^2 + y^2 = (y - x)(y + x).$ 

Inside modern ECC operations: 8M for addition,

 $3M + 4S$  for doubling.

26

NIST curves (e.g., P-256) were standardized before Edwards curves were published. Much slower additions. Express as Edwards curves using a field extension: slow. How did Curve25519 obtain good speeds for ECDH? "Montgomery curve with the Montgomery ladder."

- inverted:  $x = Z/X$ ,  $y = Z/Y$ .
- extended:  $x = X/Z$ ,  $y = Y/T$ .
- completed:  $x = X/Z$ ,  $y = Y/Z$ ,  $xy = T/Z$ .

25

"−1-twisted Edwards curves"  $-x^2 + y^2 = 1 + dx^2y^2$ : further speedups related to  $-x^2 + y^2 = (y - x)(y + x).$ 

Inside modern ECC operations: 8M for addition,

 $3M + 4S$  for doubling.

NIST curves (e.g., P-256) were standardized before Edwards curves were published. Much slower additions. Express as Edwards curves using a field extension: slow. How did Curve25519 obtain good speeds for ECDH? "Montgomery curve with the Montgomery ladder." Why did NIST not choose Montgomery curves? Unclear.